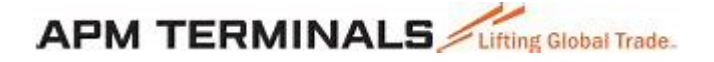

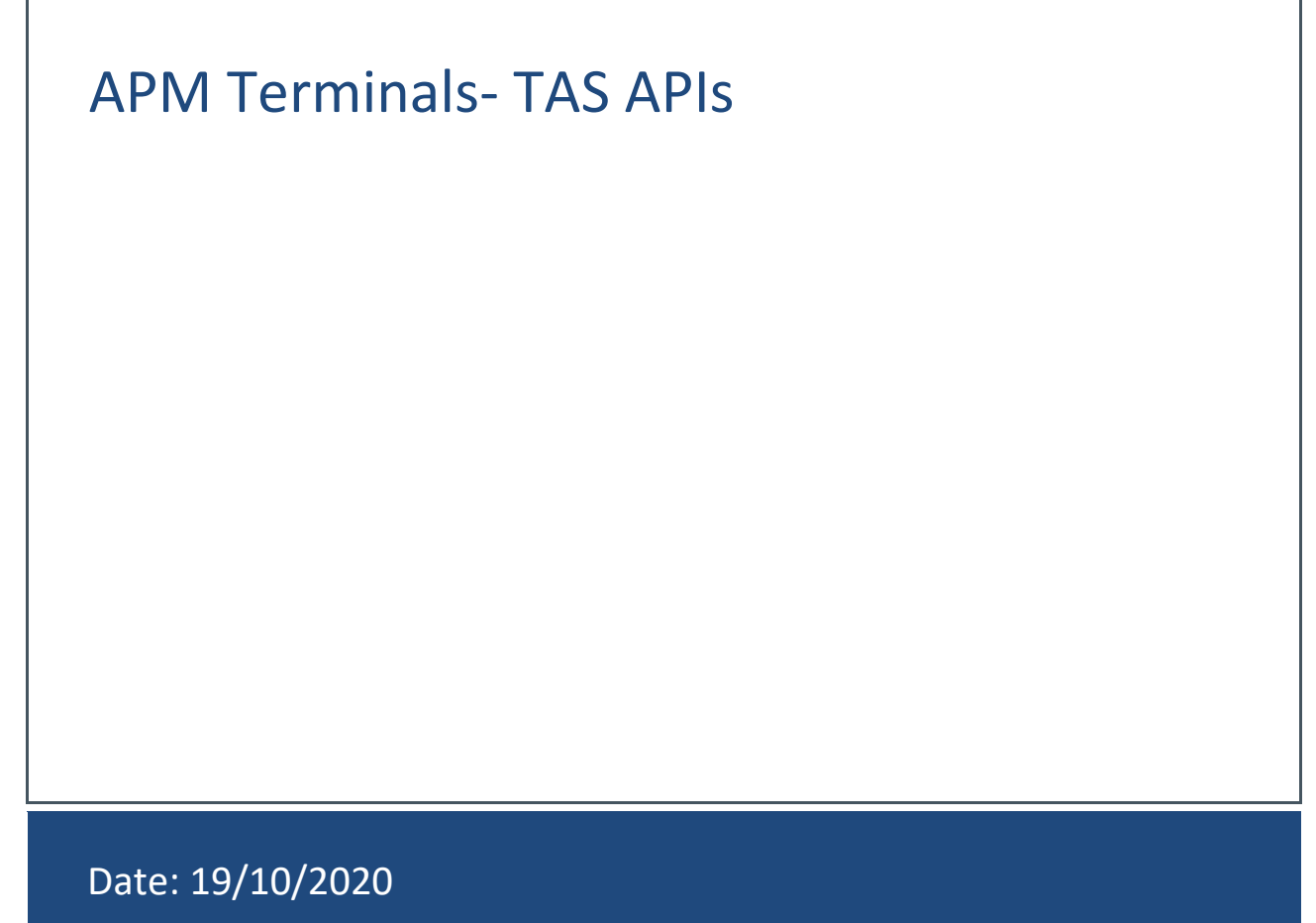

### **Document Contents:**

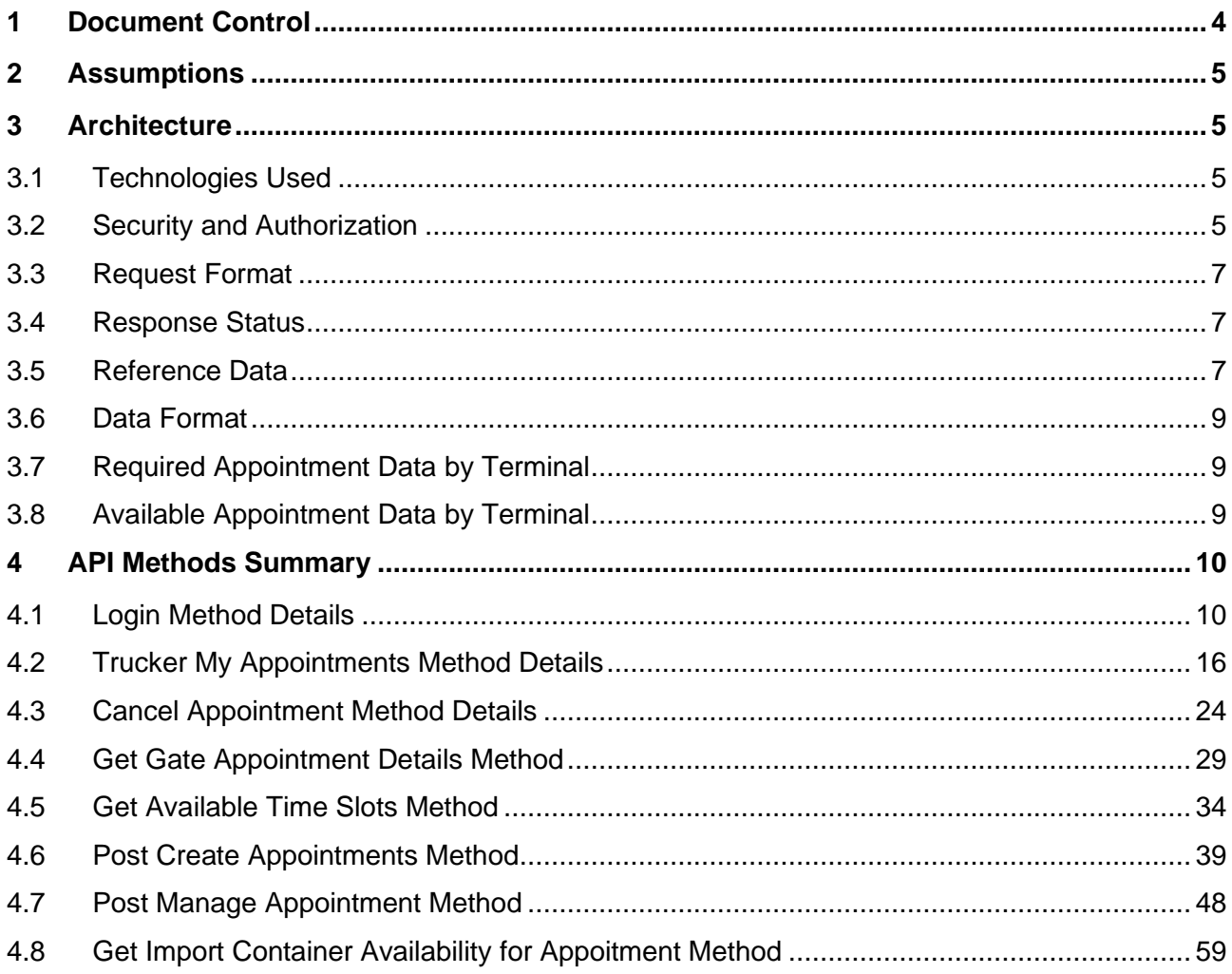

### <span id="page-2-0"></span>**1 Document Control**

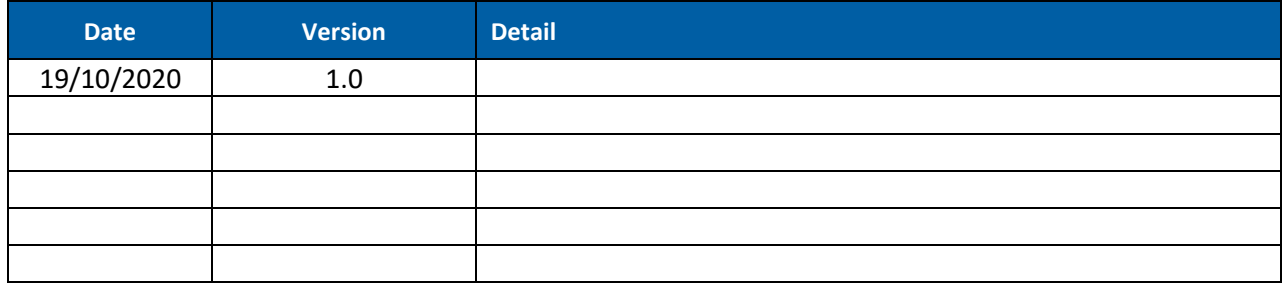

### <span id="page-3-0"></span>**2 Assumptions**

- For interaction between TMS System and the TAS Web API, it is expected to use JSON format as a form of communication.
- When Date/Time will be included as part of the JSON, it will be passed in JSON string ISO 8601 (yyyy-mm-ddThh:mm:ss) format
- The TMS user must be a registered user on the TERMPoint desktop solution. The TMS user must be authorized (via the TERMPoint desktop solution) to use the TAS APIs.

### <span id="page-3-1"></span>**3 Architecture**

#### <span id="page-3-2"></span>**3.1 Technologies Used**

The TAS Web API will be built using .NET Core 3.1. Web API provides a REST service that works intuitively with HTTPS to allow the caller (consumer) to specify the format of the response (output data). When calling this web API service, client will specify (through the HTTPS header) what response format they accept (i.e., JSON or XML). It is important that JSON be fully supported as it has become the standard for new development, being well suited for HTML5, JavaScript libraries, mobile application frameworks, etc.

#### <span id="page-3-3"></span>**3.2 Security and Authorization**

The TAS Web API will implement JSON Web Token (JWT) to insure secure communication between TMS System and TAS Web API. JWT is an open standard (RFC 7519) that defines a compact and self-contained way for securely transmitting information between parties as a JSON object. This information can be verified and trusted because it is digitally signed. Once the Auth Key is validated and verified, JSON Web Access Token will be generated and returned. Each subsequent request will include the JWT, allowing the user to access routes, services, and resources that are permitted with that token.

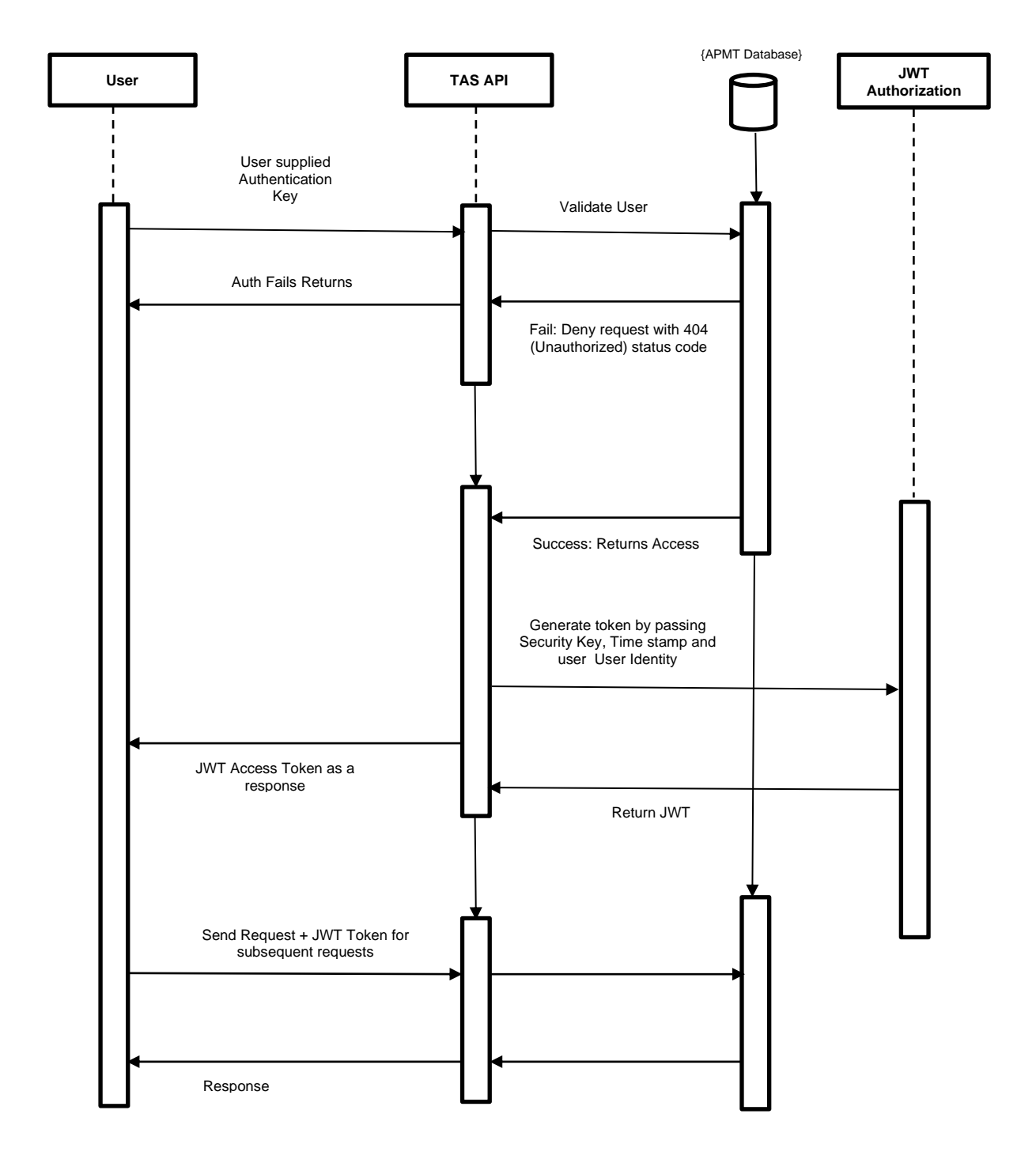

#### <span id="page-5-0"></span>**3.3 Request Format**

As with all HTTPS calls, the consumer specifies the format they accept, such as XML or JSON, via the Content-Type HTTPS header. It is expected to use JSON with the Content-Type "application/json; charset=utf-8" in the request header.

#### <span id="page-5-1"></span>**3.4 Response Status**

Following status codes to be expected in response header:

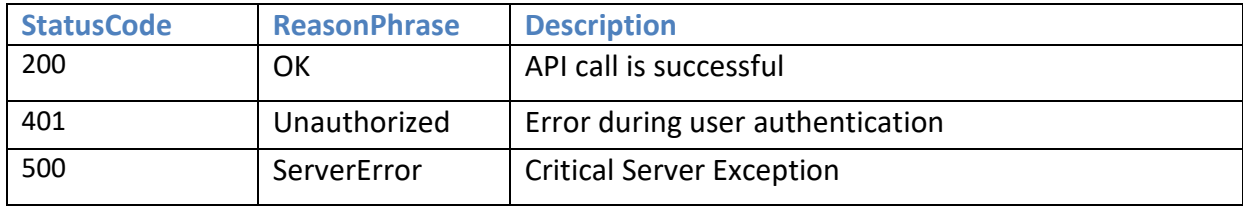

#### <span id="page-5-2"></span>**3.5 Reference Data**

TAS Web API is using different codes to identify certain data elements of the appointment request payload. It is expected to use following codes for the data elements below:

• ApptType\_Cd

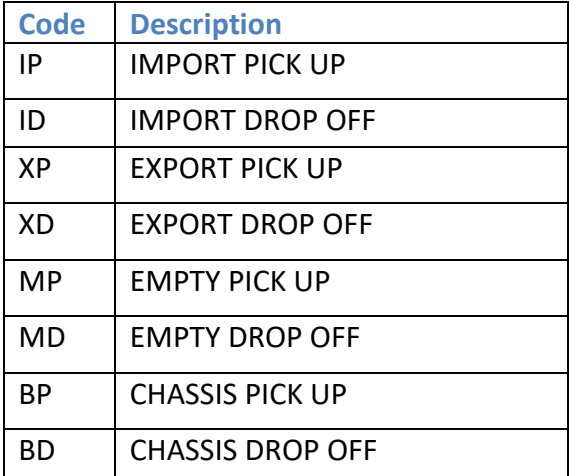

• ApptStatus\_Cd

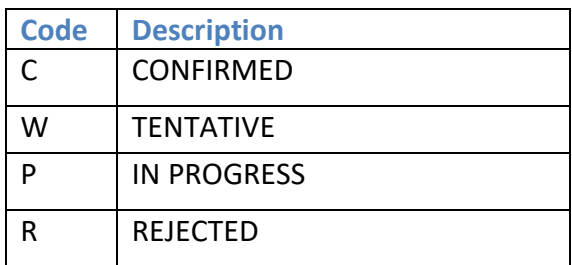

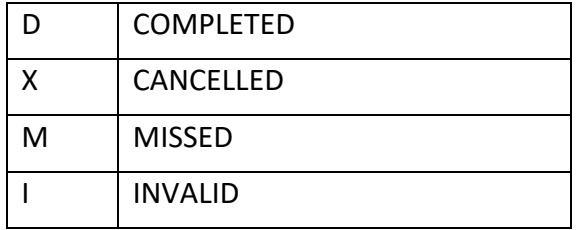

• CargoRefType\_Cd

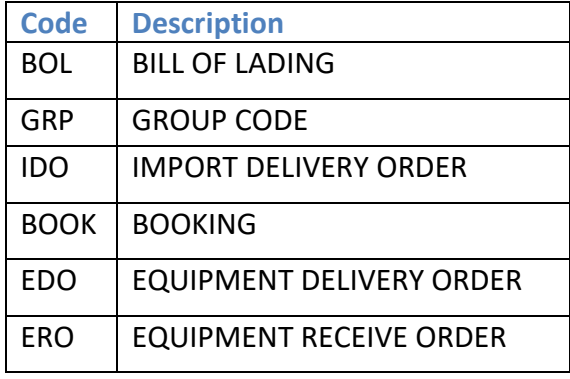

• PositionOnTruck – VADO only

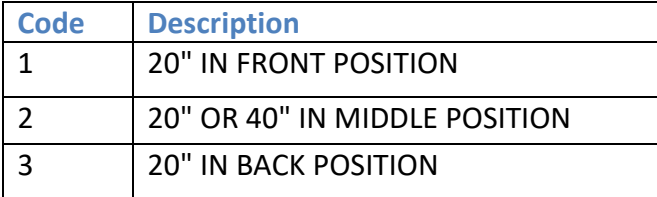

- Con\_Cd (Equipment Size)
	- o It is expected to use Size+Type+Hight (40GP96) if appointments are made for LSA Pier 400 and Mobile, Alabama terminals.
	- o For all other terminals system expects to receive Arch Type ISO code (45G1) in Con\_Cd field

#### <span id="page-7-0"></span>**3.6 Data Format**

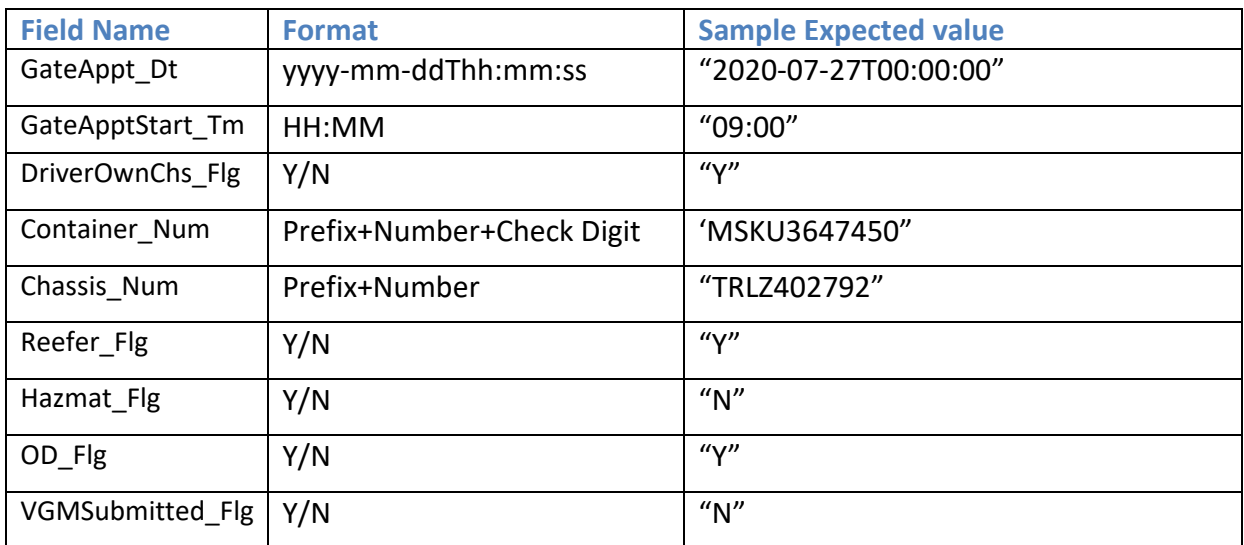

Following data format is expected for data elements within request payload

#### <span id="page-7-1"></span>**3.7 Required Appointment Data by Terminal**

Download [https://developer.apmterminals.com/sites/default/files/2020-11/Required](https://developer.apmterminals.com/sites/default/files/2020-11/Required-appointment-data-by-terminal.xlsx)[appointment-data-by-terminal.xlsx](https://developer.apmterminals.com/sites/default/files/2020-11/Required-appointment-data-by-terminal.xlsx) for a list of the appointment data that is required for each appointment type by terminal.

#### <span id="page-7-2"></span>**3.8 Available Appointment Data by Terminal**

Download [https://developer.apmterminals.com/sites/default/files/2020-11/Available](https://developer.apmterminals.com/sites/default/files/2020-11/Available-appointment-data-by-terminal.xlsx)[appointment-data-by-terminal.xlsx](https://developer.apmterminals.com/sites/default/files/2020-11/Available-appointment-data-by-terminal.xlsx) for a list of available data by terminal. It also identifies which data elements can be updated via the API and which data elements are view only.

# <span id="page-8-0"></span>**4 API Methods Summary**

### <span id="page-8-1"></span>**4.1 Login Method Details**

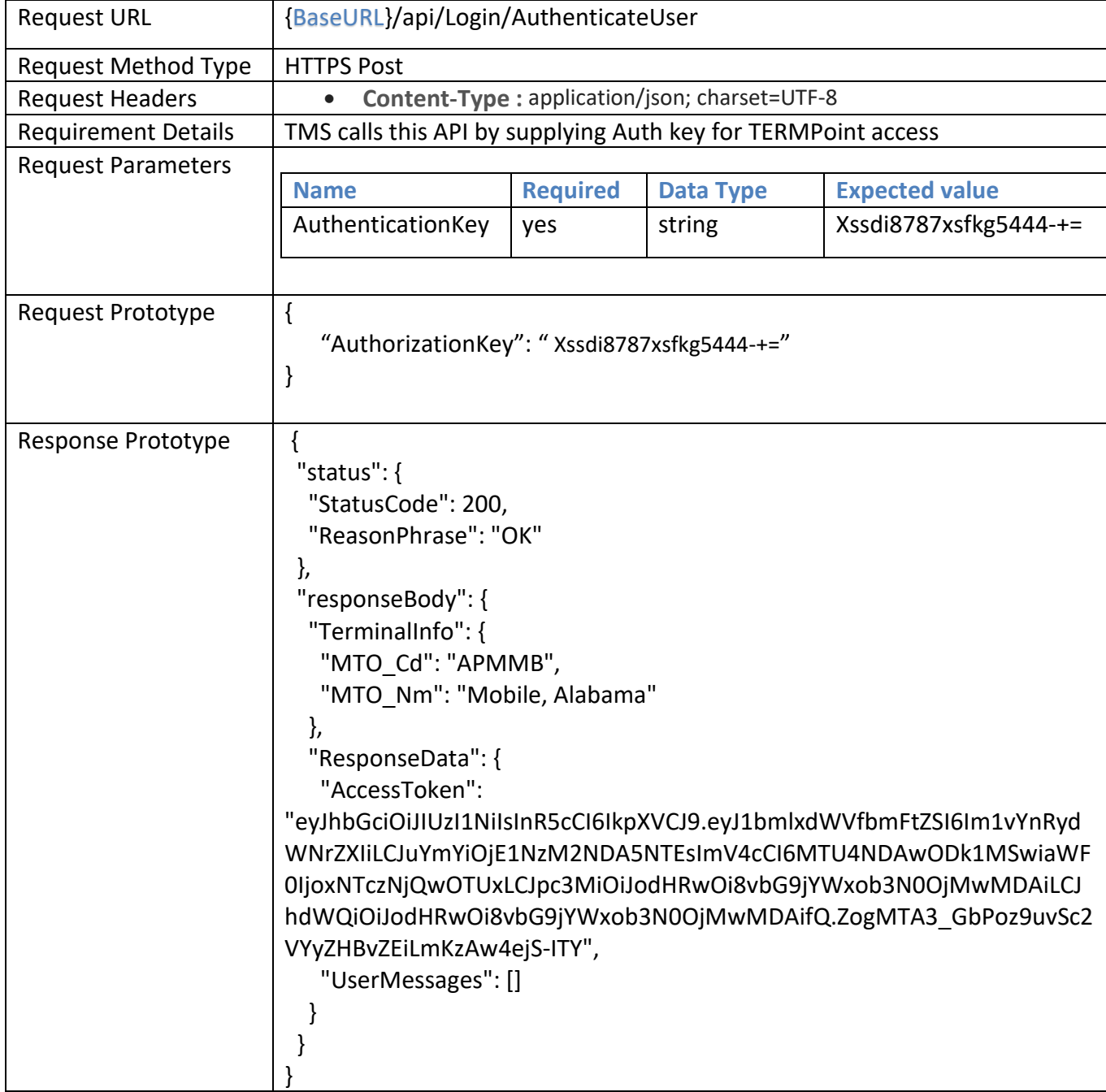

```
Request validations \Box Caller will receive above response if the user is successfully validated. If user
                         account validation will fail, TAS Web API will return following messages 
                         below:
                         1. User has no Authentication key
                         {
                             "status": {
                               "StatusCode": 401,
                               "ReasonPhrase": "UnAuthorized"
                             },
                             "responseBody": {
                               "ResponseData": {
                                 "AccessToken": null
                               },
                               "UserMessages": [
                                 {
                                   "MessageNo": 800005,
                                   "MessageDescription": "Authentication key is required",
                                    "MessageSeverity": 3
                                 }
                               ]
                            }
                         }
                         2. User has an invalid Authentication key
                         {
                             "status": {
                               "StatusCode": 401,
                               "ReasonPhrase": "UnAuthorized"
                             },
                             "responseBody": {
                               "ResponseData": {
                                 "AccessToken": null
                               },
                               "UserMessages": [
                                 {
                                    "MessageNo": 800006,
                                   "MessageDescription": "Invalid Authentication key",
                                   "MessageSeverity": 3
                                 }
                               ]
                            }
                         }
```

```
3. Authentication key is not active
{
   "status": {
     "StatusCode": 401,
     "ReasonPhrase": "UnAuthorized"
   },
   "responseBody": {
     "ResponseData": {
        "AccessToken": null
     },
     "UserMessages": [
        {
          "MessageNo": 800007,
          "MessageDescription": "Authentication key is not active",
          "MessageSeverity": 3
        }
     ]
   }
}
4. User is not active
{
   "status": {
     "StatusCode": 401,
     "ReasonPhrase": "UnAuthorized"
   },
   "responseBody": {
     "ResponseData": {
        "AccessToken": null
     },
     "UserMessages": [
        {
          "MessageNo": 800008,
          "MessageDescription": "User is not active"
          "MessageSeverity": 3
        }
     ]
   }
}
5. Authentication key is expired
{
   "status": {
     "StatusCode": 401,
     "ReasonPhrase": "UnAuthorized"
   },
```

```
 "responseBody": {
     "ResponseData": {
       "AccessToken": null
     },
     "UserMessages": [
       {
          "MessageNo": 800004,
          "MessageDescription": "Authentication key is expired",
          "MessageSeverity": 3
       }
     ]
   }
}
6. Invalid User
{
   "status": {
     "StatusCode": 401,
     "ReasonPhrase": "UnAuthorized"
   },
   "responseBody": {
     "ResponseData": {
       "AccessToken": null
     },
     "UserMessages": [
       {
          "MessageNo": 8000010,
          "MessageDescription": "Invalid User",
          "MessageSeverity": 3
       }
     ]
   }
}
7. User associated to the Terminal that is not participated with TERMPoint 
TAS API project 
{
   "status": {
     "StatusCode": 401,
     "ReasonPhrase": "UnAuthorized"
   },
   "responseBody": {
     "ResponseData": {
       "AccessToken": null
     },
```

```
 "UserMessages": [
       {
          "MessageNo": 800009,
          "MessageDescription": "Terminal Mobile, Alabama is not serviced 
by TERMPoint TAS API at this time",
          "MessageSeverity": 3
       }
     ]
   }
}
8. User account is not active now
{
   "status": {
     "StatusCode": 401,
     "ReasonPhrase": "UnAuthorized"
   },
   "responseBody": {
     "ResponseData": {
       "AccessToken": null
     },
     "UserMessages": [
       {
          "MessageNo": 800011,
          "MessageDescription": "Your Account is not active at the moment. 
Please contact Customer Service at 310-212-4496 for assistance",
          "MessageSeverity": 3
       }
    \mathbf{1} }
}
9. User account is de-activated at the terminal
{
   "status": {
     "StatusCode": 401,
     "ReasonPhrase": "UnAuthorized"
   },
   "responseBody": {
     "ResponseData": {
       "AccessToken": null
     },
     "UserMessages": [
       {
          "MessageNo": 600020,
```
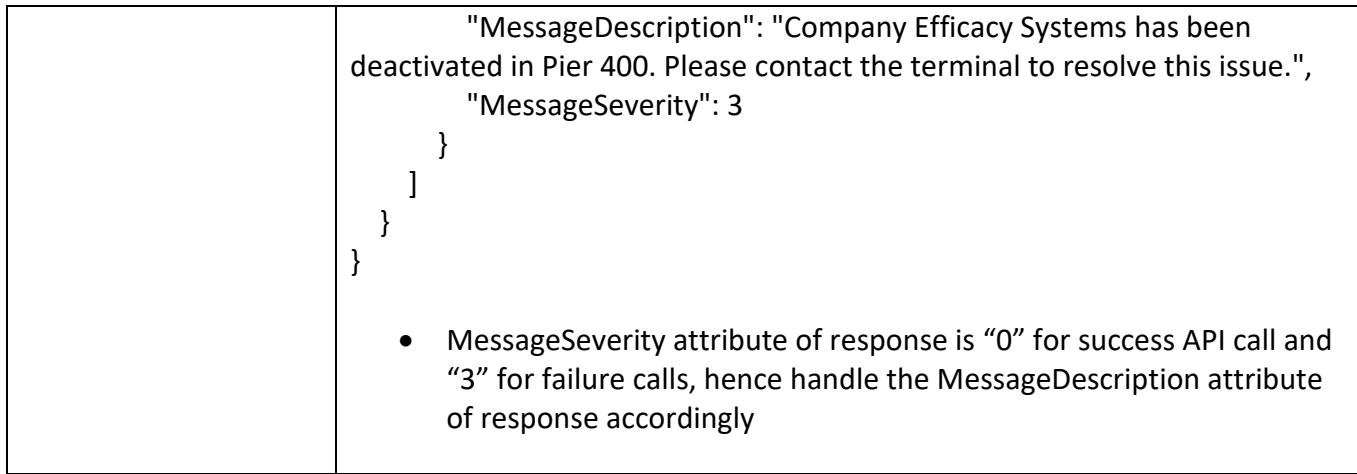

### <span id="page-14-0"></span>**4.2 Trucker My Appointments Method Details**

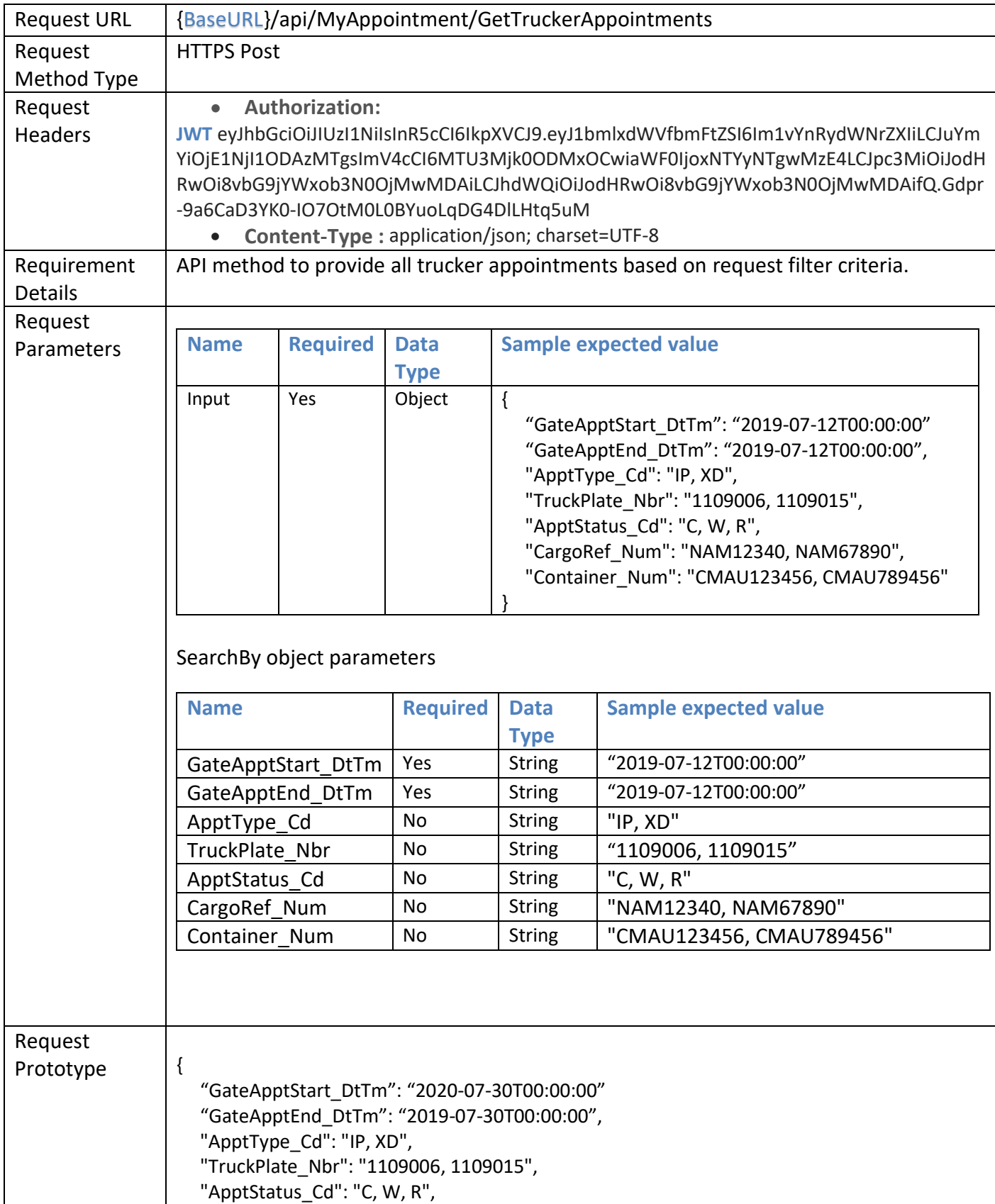

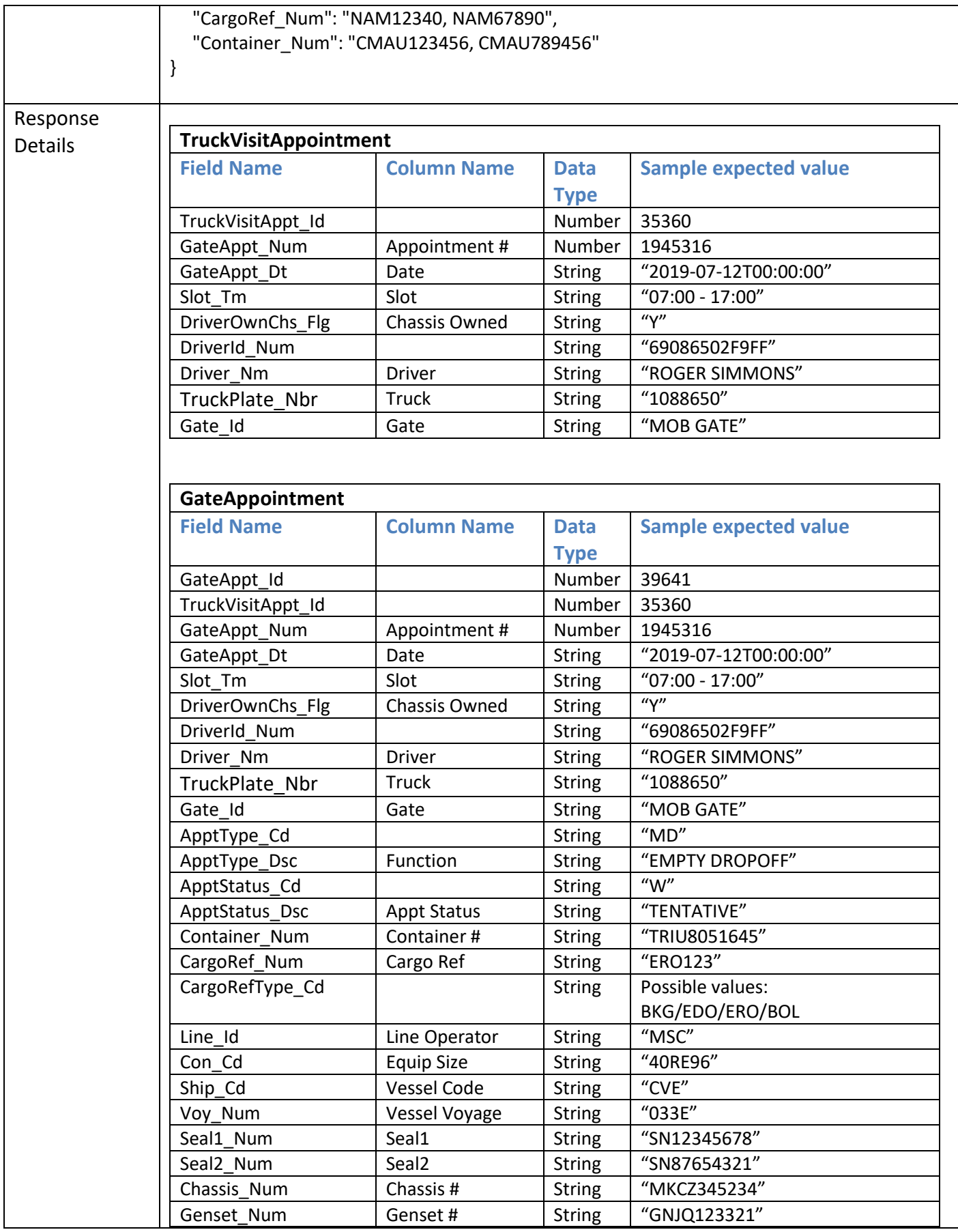

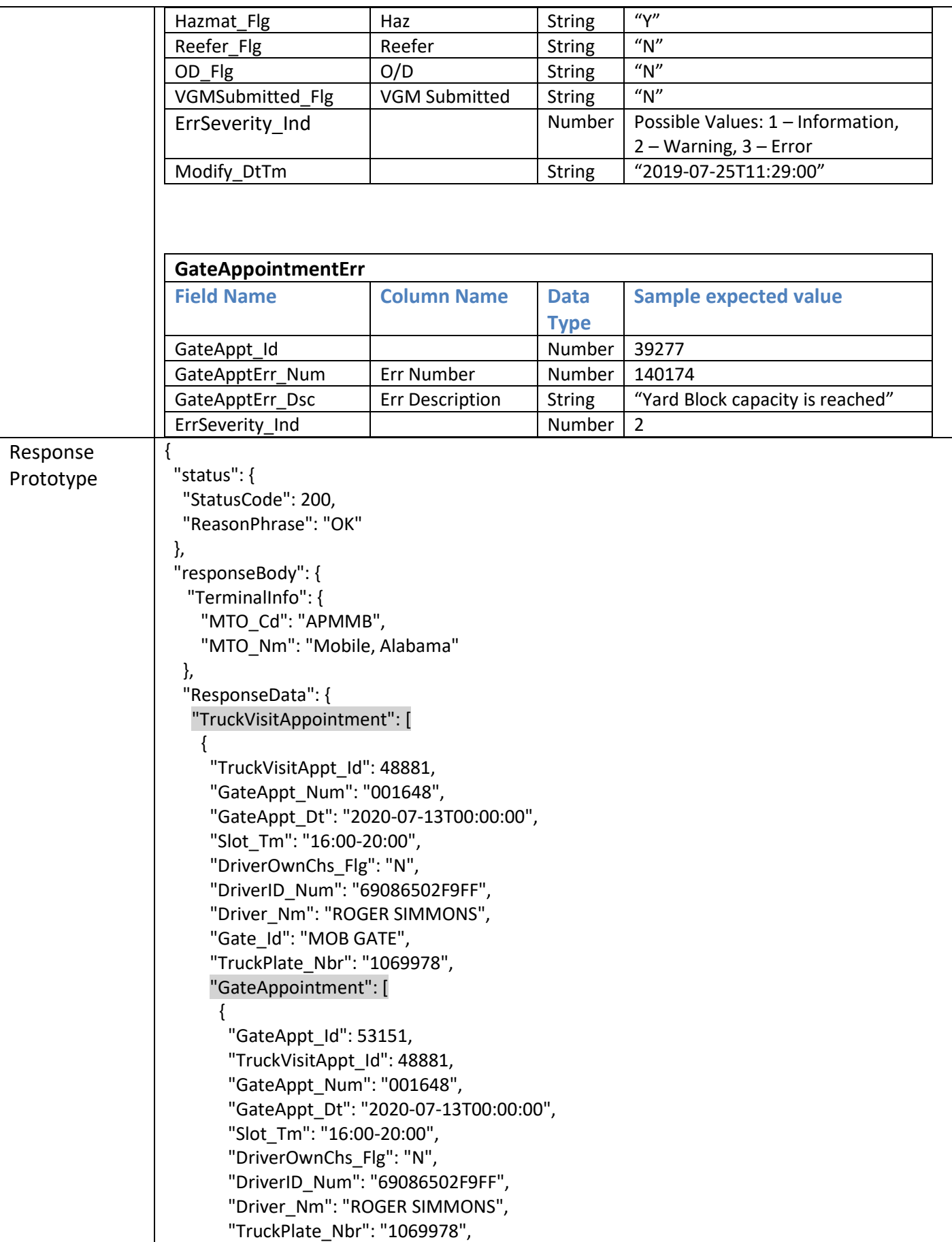

 "Gate\_Id": "MOB GATE", "ApptType\_Cd": "IP", "ApptType\_Dsc": "IMPORT PICKUP", "ApptStatus\_Cd": "W", "ApptStatus\_Dsc": "TENTATIVE", "Container\_Num": "MSKU7893512", "CargoRef\_Num": "967711134", "CargoRefType\_Cd": "CON", "CargoRefType\_Dsc": "BOL", "Line\_Id": "MAE", "Con\_Cd": "20GP86", "Ship\_Cd": "C1E", "Voy\_Num": "908E", "ErrSeverity\_Ind": 2, "Modify\_DtTm": "2020-07-06T09:22:00", "GateAppointmentErr": [  $\{$  "GateAppt\_Id": 53151, "GateApptErr\_Num": 140012, "GateApptErr\_Dsc": "Driver is not registered with the Trucking Company", "ErrSeverity\_Ind": 2 },  $\{$  "GateAppt\_Id": 53151, "GateApptErr\_Num": 140302, "GateApptErr\_Dsc": "Container is on Demurrage Hold. If Demurrage is not paid within Terminal deadline this appointment will be cancelled.", "ErrSeverity\_Ind": 2 } ] }, { "GateAppt\_Id": 53164, "TruckVisitAppt\_Id": 48881, "GateAppt\_Num": "001648", "GateAppt\_Dt": "2020-07-13T00:00:00", "Slot\_Tm": "16:00-20:00", "DriverOwnChs\_Flg": "N", "DriverID\_Num": "69086502F9FF", "Driver\_Nm": "ROGER SIMMONS", "TruckPlate\_Nbr": "1069978", "Gate\_Id": "MOB GATE", "ApptType\_Cd": "XD", "ApptType\_Dsc": "EXPORT DROPOFF", "ApptStatus\_Cd": "W", "ApptStatus\_Dsc": "TENTATIVE", "Container\_Num": "WFHU1146576", "CargoRef\_Num": "NAM3645690", "CargoRefType\_Cd": null, "CargoRefType\_Dsc": "BOOK",

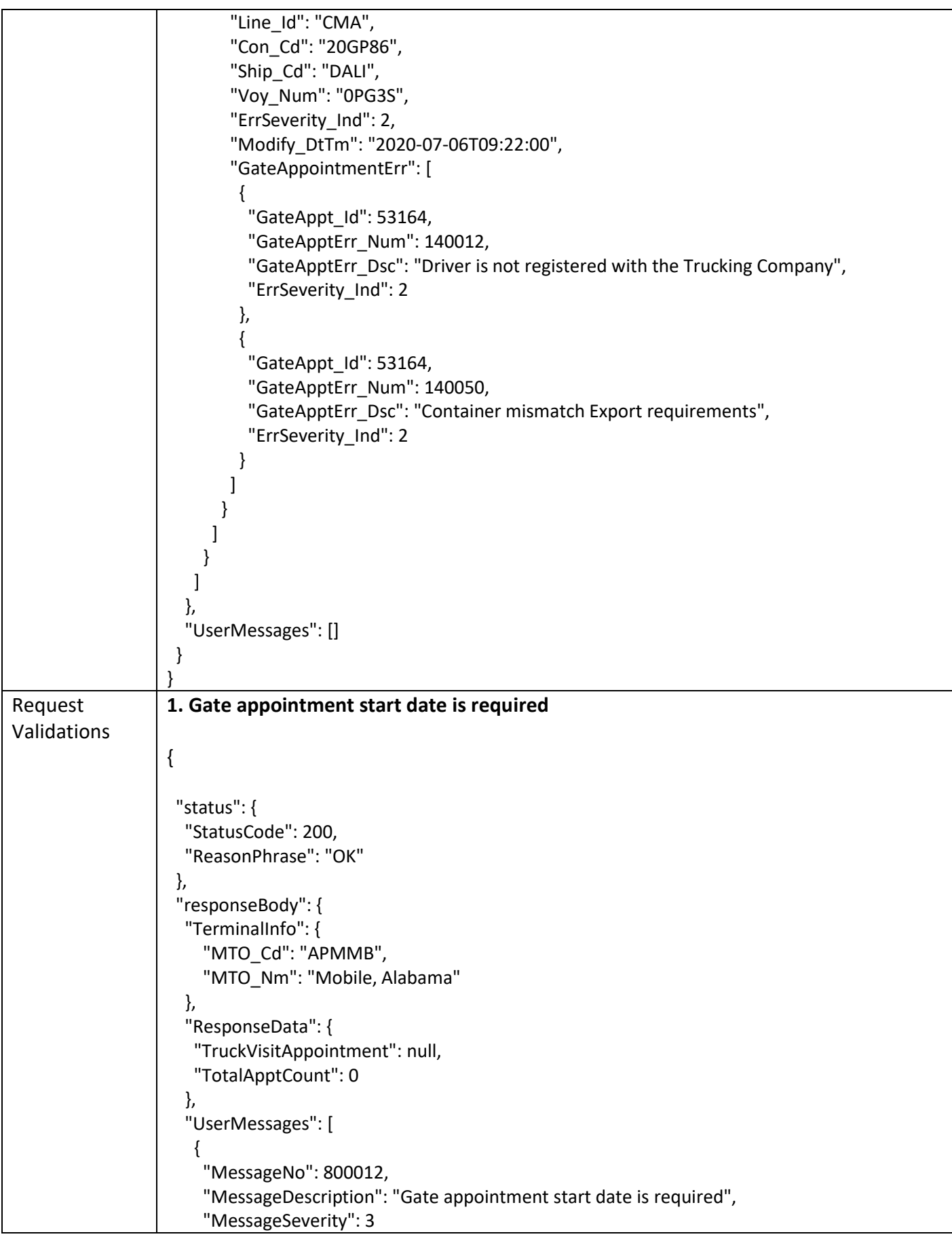

```
 }
   ]
 }
}
2. Gate appointment end date is required
{
  "status": {
   "StatusCode": 200,
   "ReasonPhrase": "OK"
  },
  "responseBody": {
   "TerminalInfo": {
     "MTO_Cd": "APMMB",
     "MTO_Nm": "Mobile, Alabama"
   },
   "ResponseData": {
    "TruckVisitAppointment": null,
    "TotalApptCount": 0
   },
   "UserMessages": [
    {
     "MessageNo": 800014,
     "MessageDescription": "Gate appointment end date is required",
     "MessageSeverity": 3
    }
   ]
 }
}
2. Gate Appointment start date is invalid
{
  "status": {
   "StatusCode": 200,
   "ReasonPhrase": "OK"
  },
  "responseBody": {
   "TerminalInfo": {
    "MTO_Cd": "APMTM",
    "MTO_Nm": "MOIN"
   },
   "ResponseData": {
    "AvailableSlots": null
   },
   "UserMessages": [
    {
     "MessageNo": 800017,
     "MessageDescription": "GateAppt start date is invalid",
     "MessageSeverity": 3
```

```
 }
   ]
 }
}
3. Gate Appointment end date is invalid
{
  "status": {
   "StatusCode": 200,
   "ReasonPhrase": "OK"
  },
  "responseBody": {
   "TerminalInfo": {
    "MTO_Cd": "APMTM",
    "MTO_Nm": "MOIN"
   },
   "ResponseData": {
    "AvailableSlots": null
   },
   "UserMessages": [
    {
     "MessageNo": 800017,
     "MessageDescription": "GateAppt end date is invalid",
     "MessageSeverity": 3
    }
   ]
 }
}
4. Gate appointment start date cannot be greater than gate appointment end date
{
   "status": {
     "StatusCode": 200,
     "ReasonPhrase": "OK"
   },
   "responseBody": {
     "TerminalInfo": {
      "MTO_Cd": "APMMB",
      "MTO_Nm": "Mobile, Alabama"
     },
     "ResponseData": {
       "TruckVisitAppointment": null,
       "TotalApptCount": 0
     },
     "UserMessages": [
       {
          "MessageNo": 800013,
          "MessageDescription": "Gate appointment start date cannot be after the gate 
appointment end date",
          "MessageSeverity": 3
       }
     ]
```
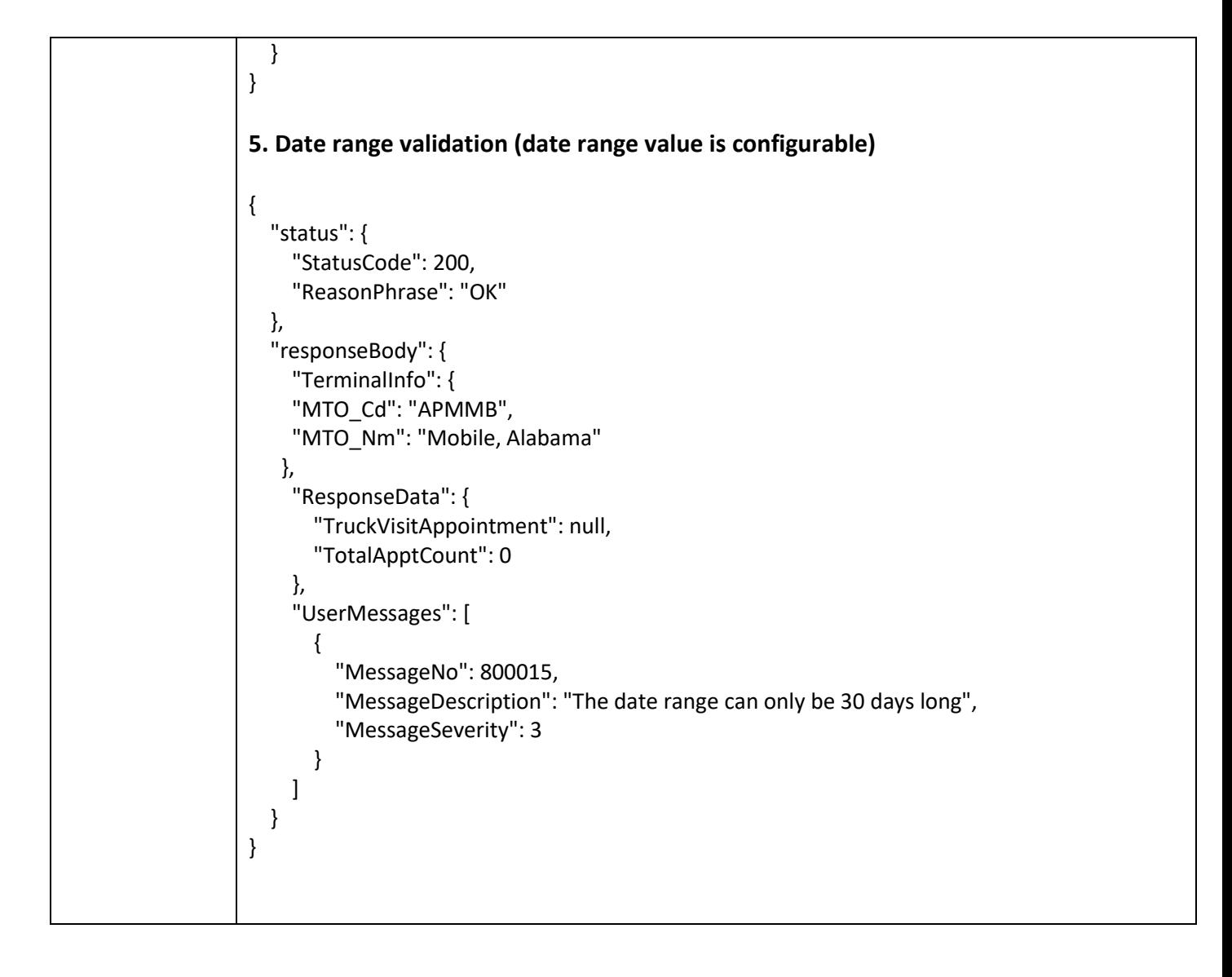

### <span id="page-22-0"></span>**4.3 Cancel Appointment Method Details**

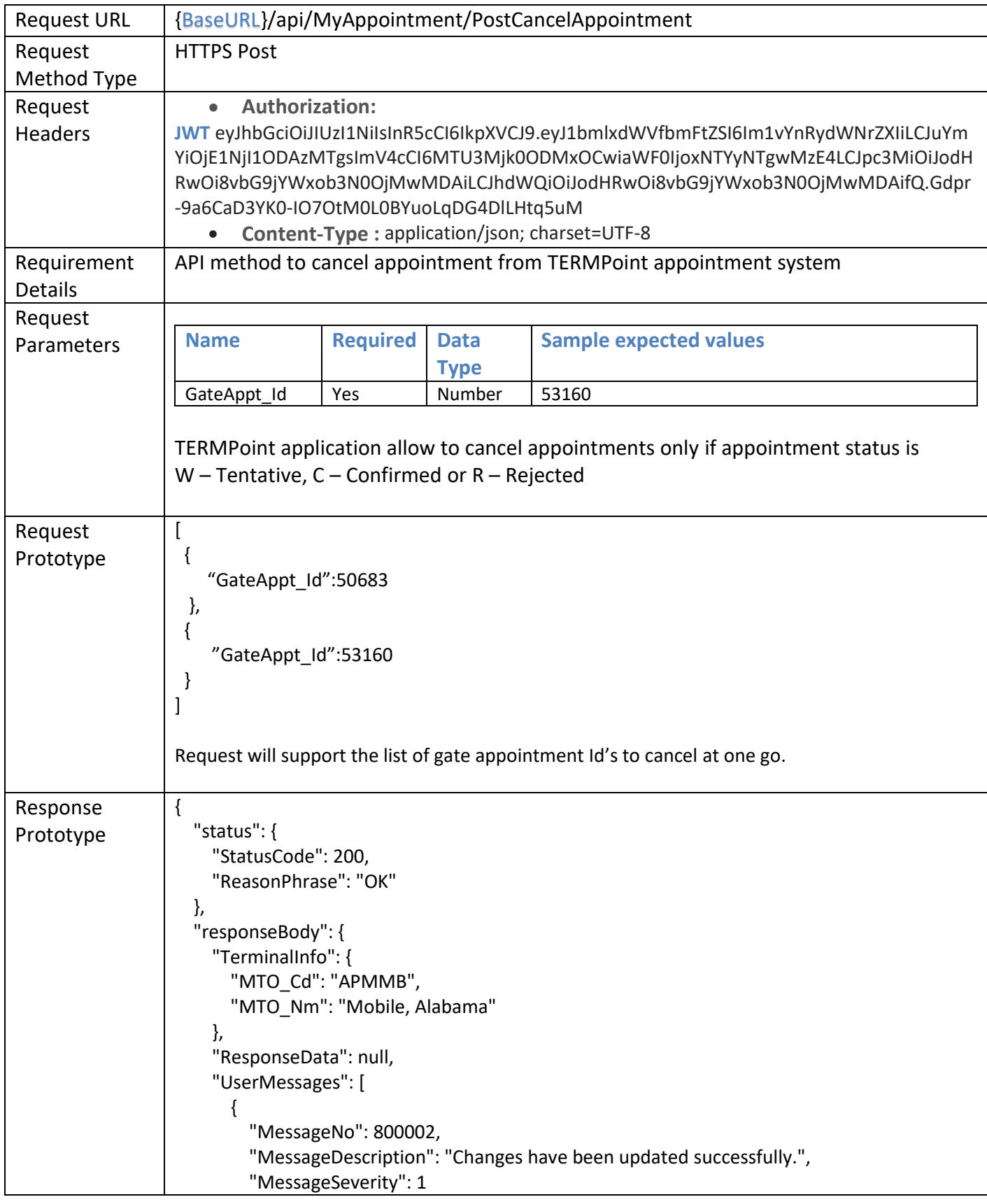

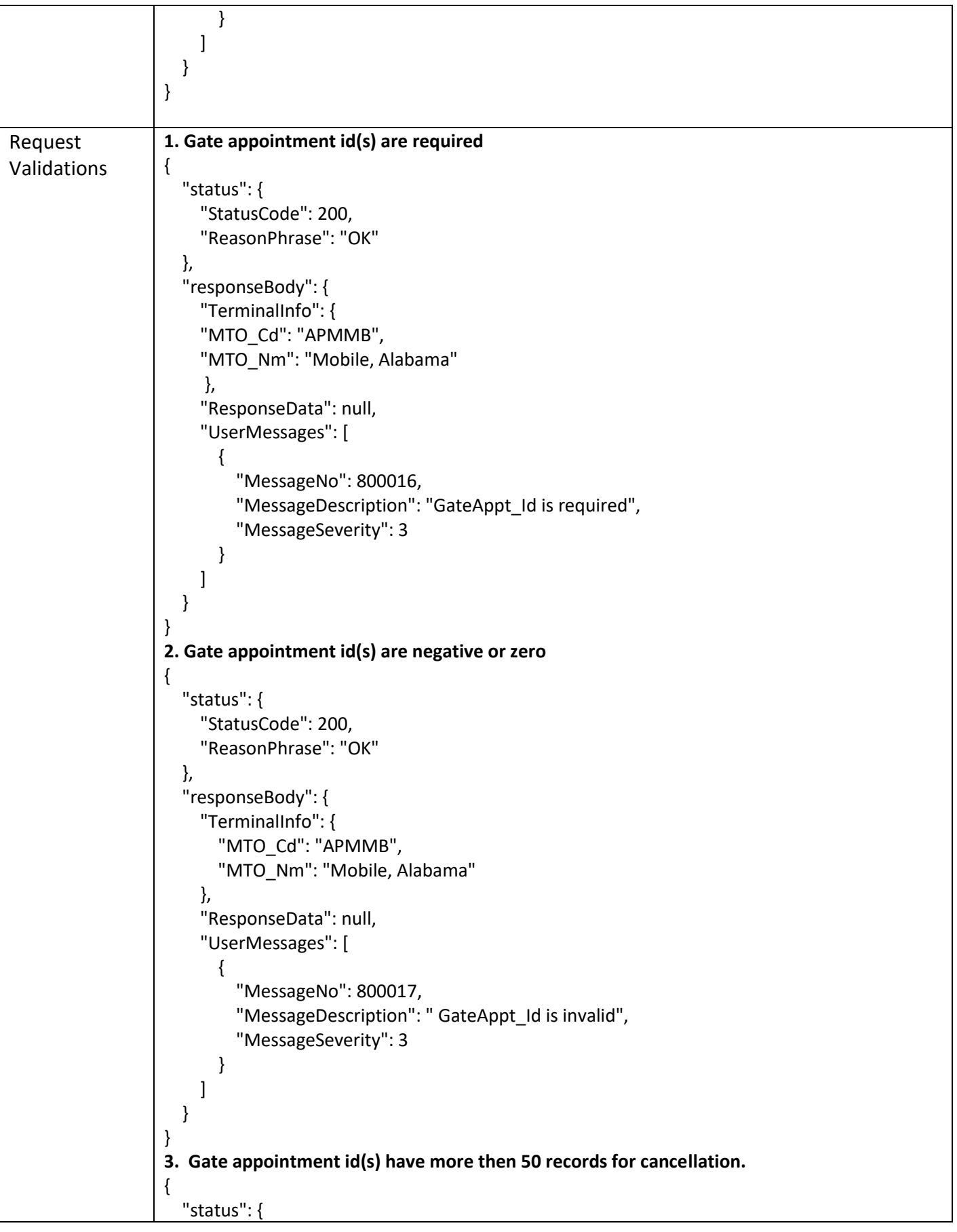

```
 "StatusCode": 200,
     "ReasonPhrase": "OK"
   },
   "responseBody": {
     "TerminalInfo": { 
       "MTO_Cd": "APMMB", 
       "MTO_Nm": "Mobile, Alabama" 
     },
     "ResponseData": null,
     "UserMessages": [
      \mathcal{L} "MessageNo": 800030,
          "MessageDescription": "You have reached the maximum number of appointments 
allowed for cancel. ",
          "MessageSeverity": 3
       }
     ]
   }
}
4. Gate appointment id(s) not exist in the system or Gate appointment id(s) have different 
Company id.
{
   "status": {
     "StatusCode": 200,
     "ReasonPhrase": "OK"
   },
   "responseBody": {
     "TerminalInfo": { 
       "MTO_Cd": "APMMB", 
       "MTO_Nm": "Mobile, Alabama" 
     },
     "ResponseData": null,
     "UserMessages": [
       {
          "MessageNo": 800018,
          "MessageDescription": "Gate Appointment 11111 doesn't exist",
          "MessageSeverity": 3
       }
     ]
   }
}
5. Gate appointment time is past
{
   "status": {
     "StatusCode": 200,
     "ReasonPhrase": "OK"
   },
   "responseBody": {
     "TerminalInfo": {
```

```
 "MTO_Cd": "APMMB", 
       "MTO_Nm": "Mobile, Alabama" 
     },
     "ResponseData": null,
     "UserMessages": [
       {
          "MessageNo": 600010,
          "MessageDescription": "Appointment # 001635 time is past.",
          "MessageSeverity": 3
       }
     ]
   }
}
6. Gate appointment time is past
{
   "status": {
     "StatusCode": 200,
     "ReasonPhrase": "OK"
   },
   "responseBody": {
     "TerminalInfo": {
       "MTO_Cd": "APMMB",
       "MTO_Nm": "Mobile, Alabama"
     },
     "ResponseData": null,
     "UserMessages": [
       {
          "MessageNo": 600010,
          "MessageDescription": "Appointment # 001635 time is past.",
          "MessageSeverity": 3
       }
     ]
   }
}
7. Only Confirmed, Tentative, Error or Invalid appointments allowed to be Cancelled.
{
   "status": {
     "StatusCode": 200,
     "ReasonPhrase": "OK"
   },
   "responseBody": {
     "TerminalInfo": { 
       "MTO_Cd": "APMMB", 
       "MTO_Nm": "Mobile, Alabama" 
     },
     "ResponseData": null,
     "UserMessages": [
       {
          "MessageNo": 600009,
```

```
 "MessageDescription": " Only confirmed, tentative, rejected and Invalid appointments 
allowed to be cancelled ",
          "MessageSeverity": 3
       } 
      ]
   }
}
8. Some Gate Appointment id(s) have cancelled.
{
   "status": {
     "StatusCode": 200,
     "ReasonPhrase": "OK"
   },
   "responseBody": {
     "TerminalInfo": { 
       "MTO_Cd": "APMMB", 
       "MTO_Nm": "Mobile, Alabama" 
     },
     "ResponseData": null,
     "UserMessages": [
       {
          "MessageNo": 800002,
          "MessageDescription": " Gate Appointment 53343, 53346 have been updated 
successfully.",
          "MessageSeverity": 1
       }
     ]
   }
}
```
### <span id="page-27-0"></span>**4.4 Get Gate Appointment Details Method**

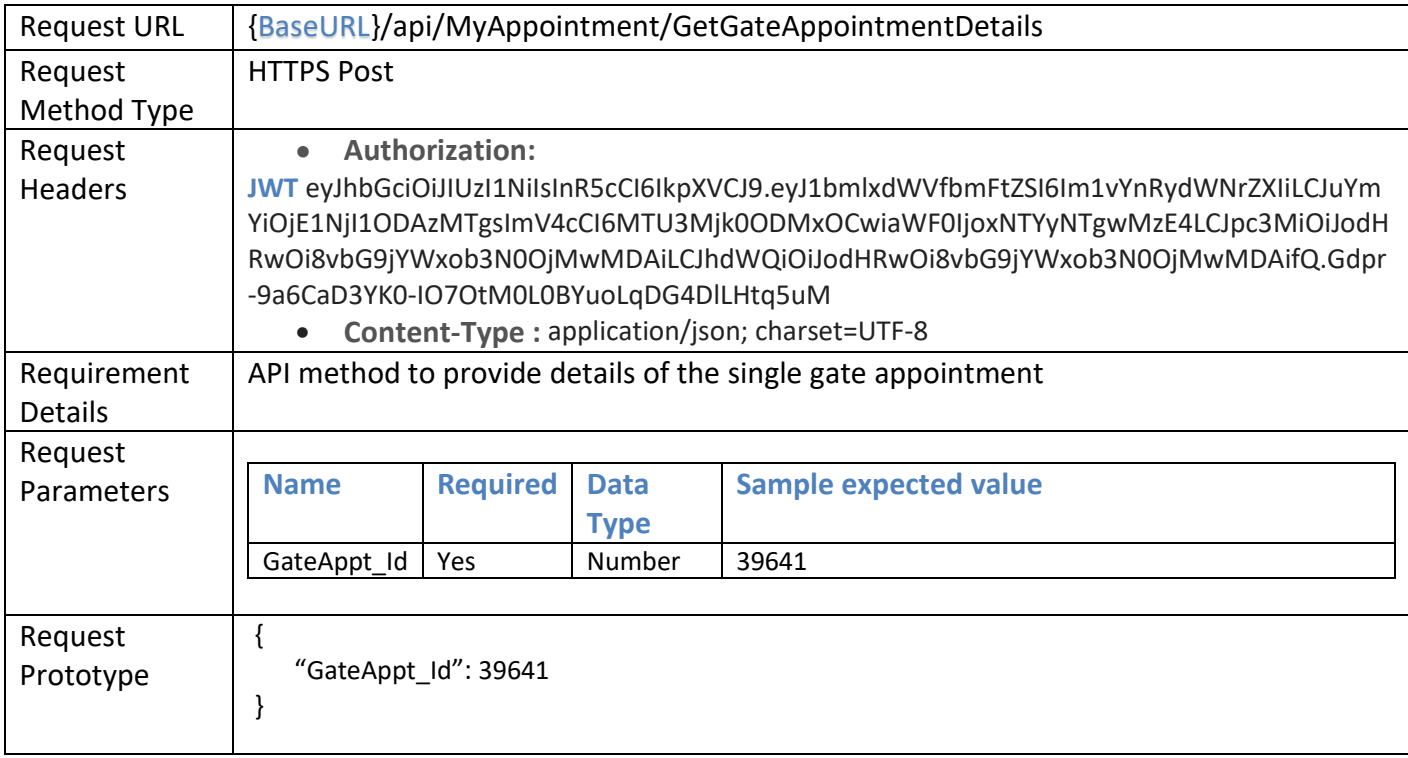

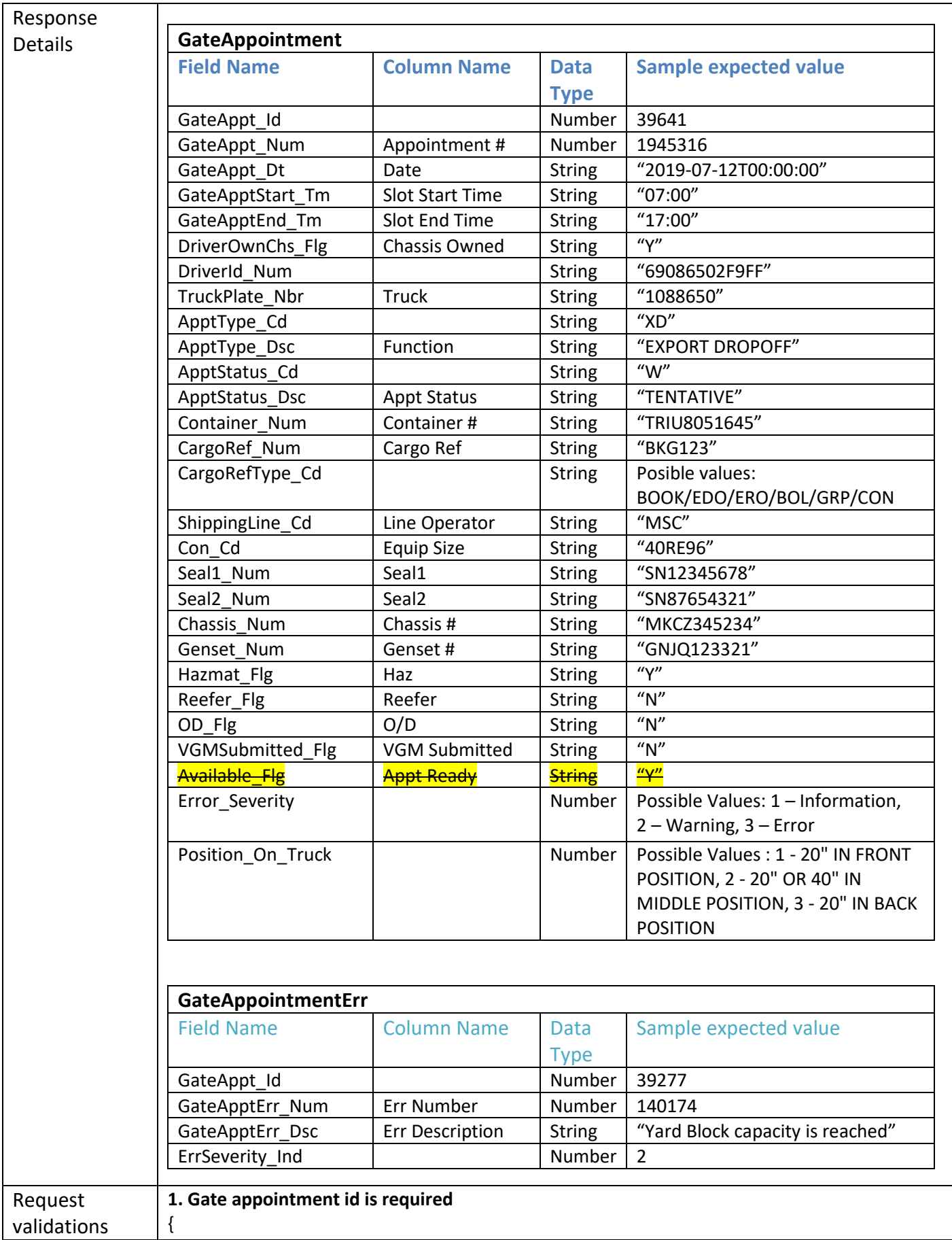

```
 "status": {
     "StatusCode": 200,
     "ReasonPhrase": "OK"
   },
   "responseBody": {
     "TerminalInfo": {
       "MTO_Cd": "APMMB",
       "MTO_Nm": "Mobile, Alabama"
     },
     "ResponseData": null,
     "UserMessages": [
       {
          "MessageNo": 800016,
          "MessageDescription": "GateAppt_Id is required",
          "MessageSeverity": 3
       }
     ]
   }
}
2. Gate appointment id is negative or zero
{
   "status": {
     "StatusCode": 200,
     "ReasonPhrase": "OK"
   },
   "responseBody": {
     "TerminalInfo": { 
       "MTO_Cd": "APMMB", 
       "MTO_Nm": "Mobile, Alabama" 
     },
     "ResponseData": null,
     "UserMessages": [
       {
          "MessageNo": 800017,
          "MessageDescription": "Invalid value",
          "MessageSeverity": 3
       }
     ]
   }
}
3. Gate appointment id not exist
{
   "status": {
     "StatusCode": 200,
     "ReasonPhrase": "OK"
   },
   "responseBody": {
     "TerminalInfo": { 
       "MTO_Cd": "APMMB",
```

```
 "MTO_Nm": "Mobile, Alabama" 
     },
     "ResponseData": null,
     "UserMessages": [
       {
         "MessageNo": 800018,
         "MessageDescription": "Gate Appointment 11111 doesn't exist",
         "MessageSeverity": 3
       }
     ]
  }
}
```
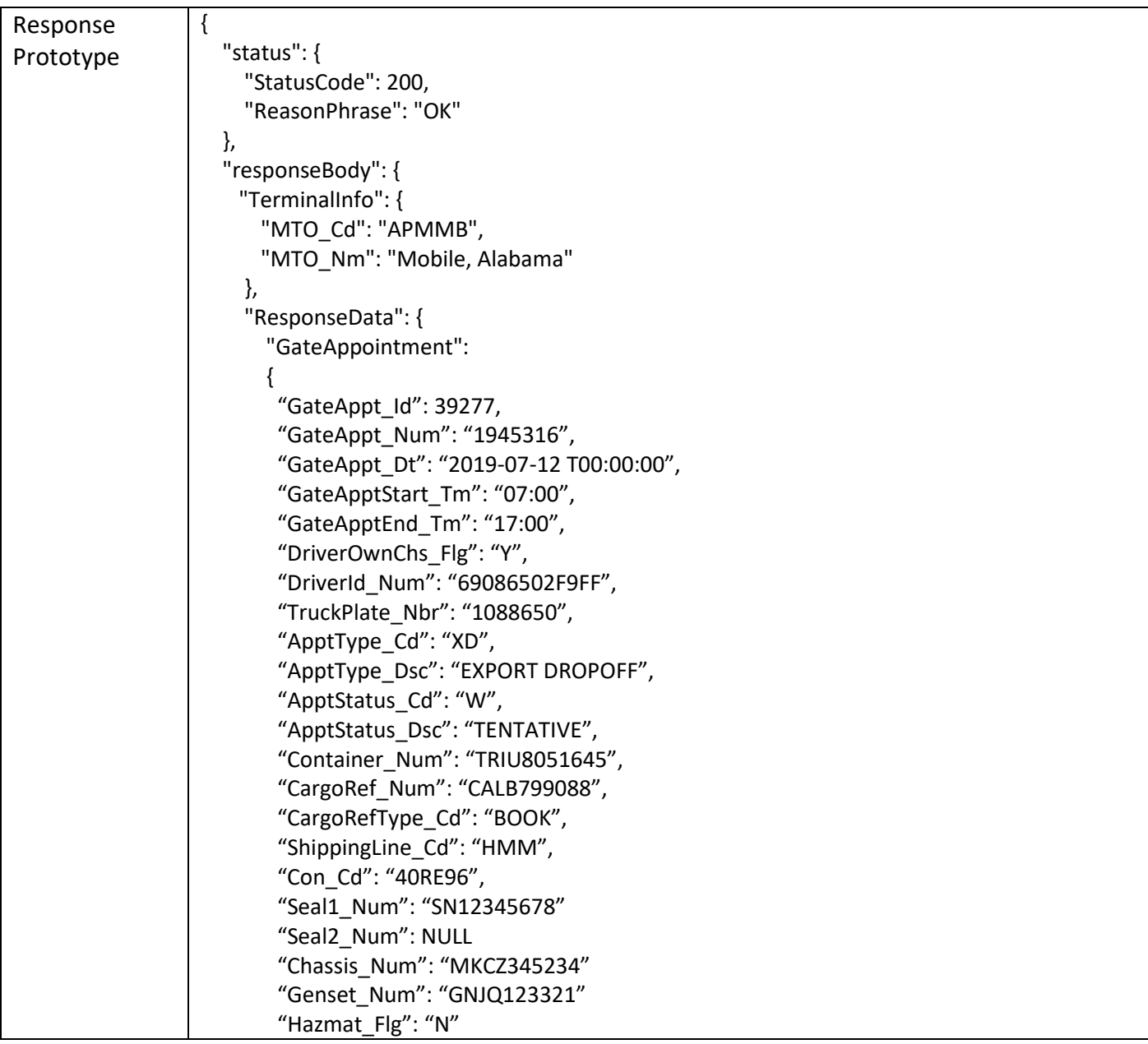

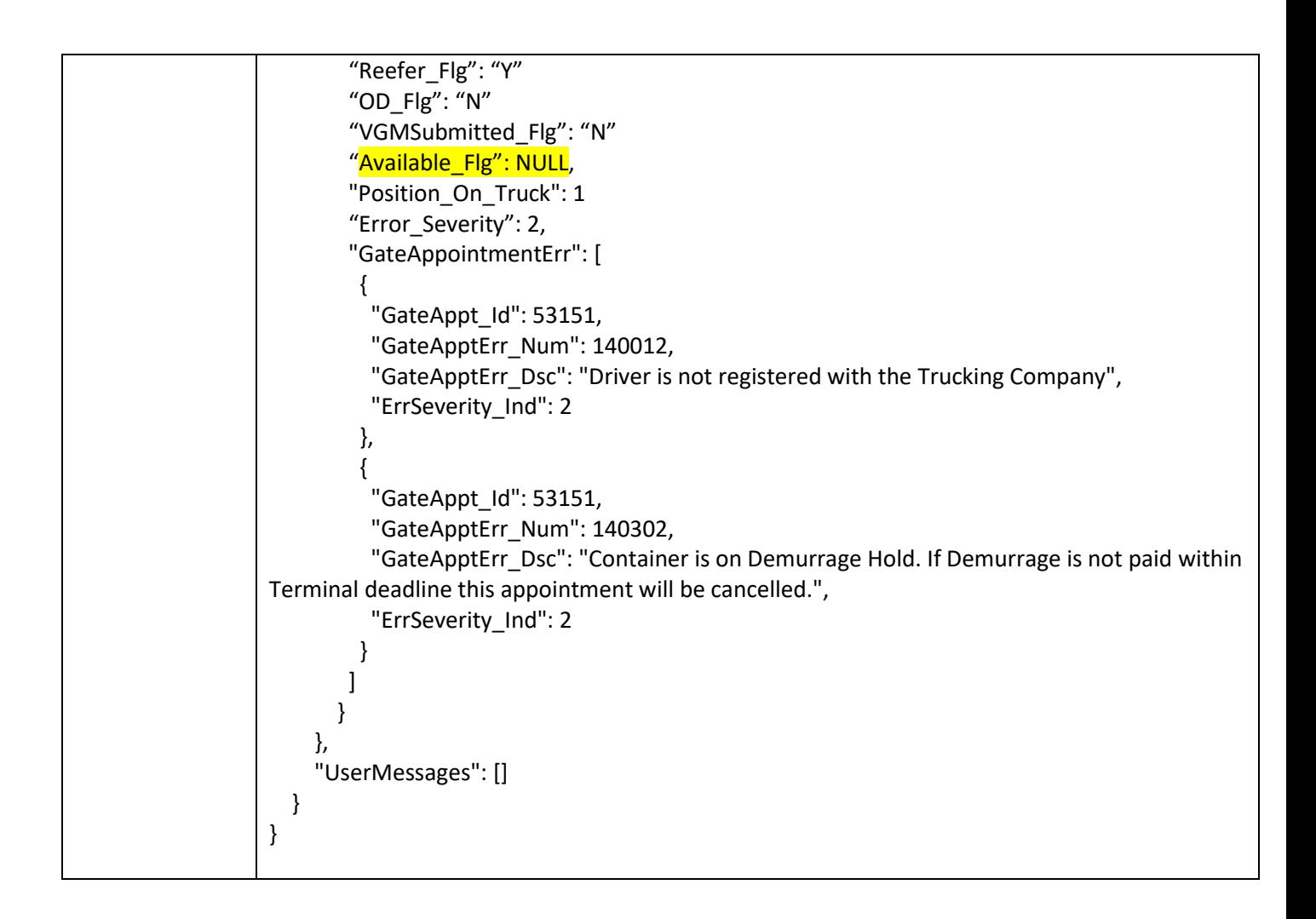

#### <span id="page-32-0"></span>**4.5 Get Available Time Slots Method**

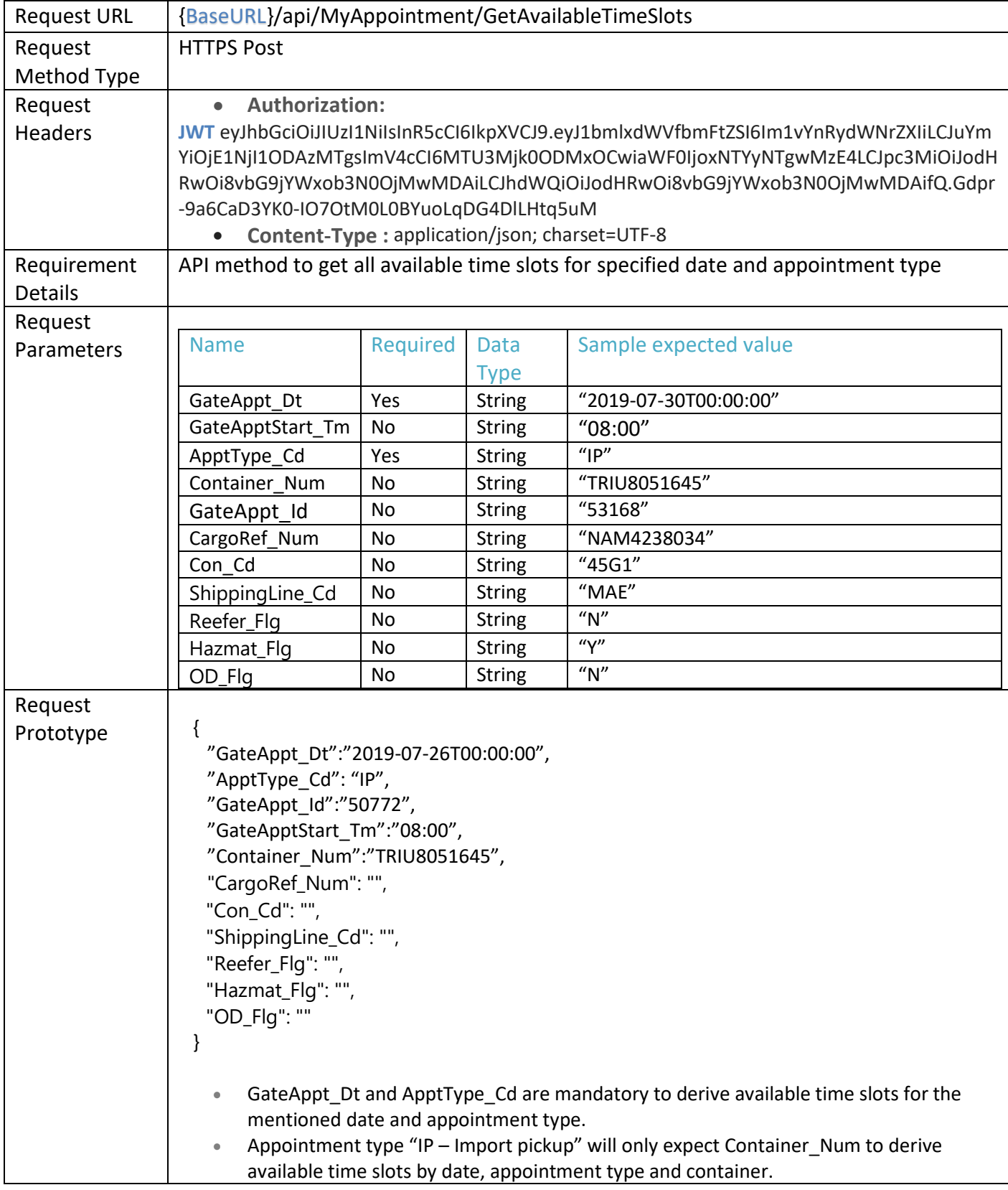

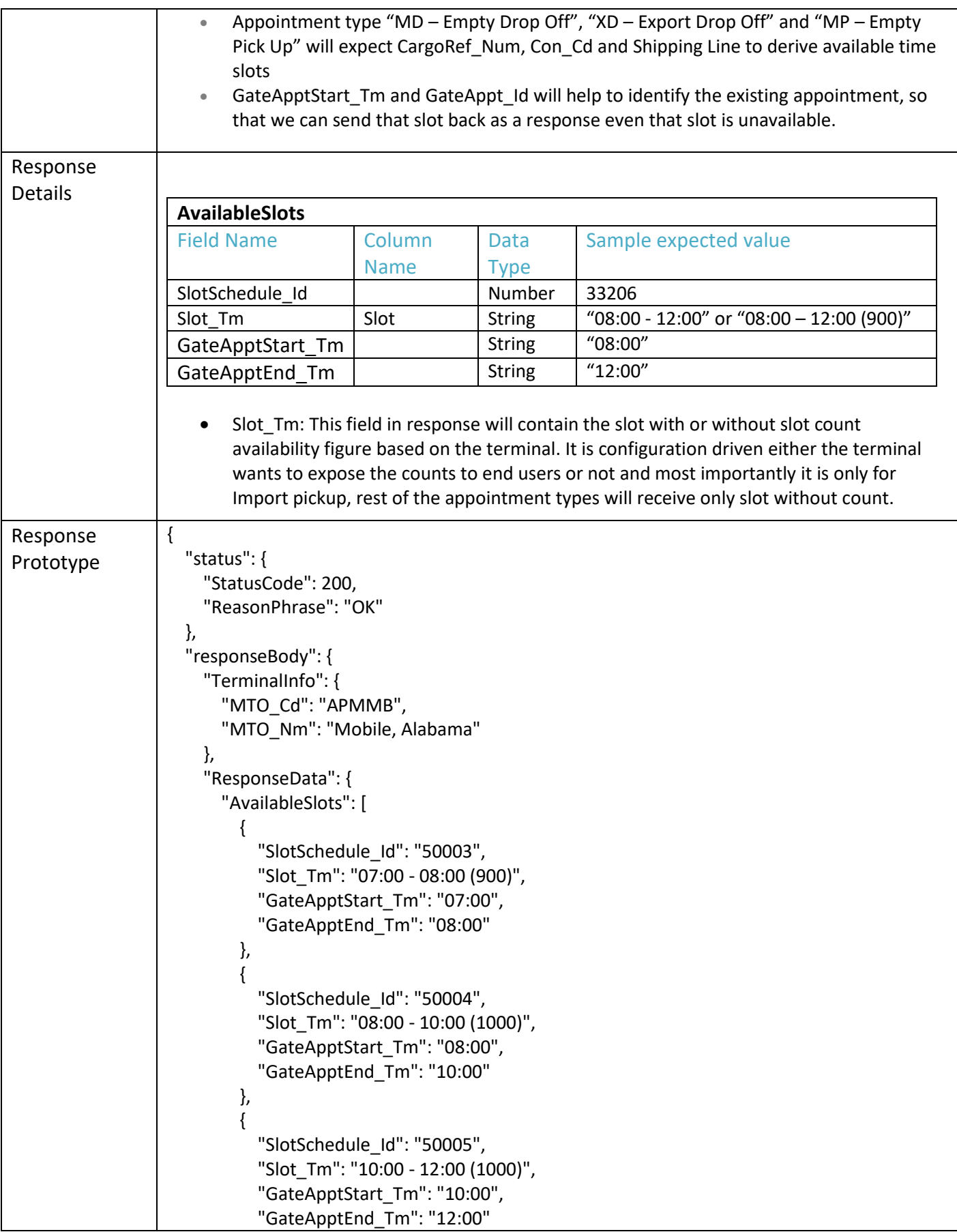

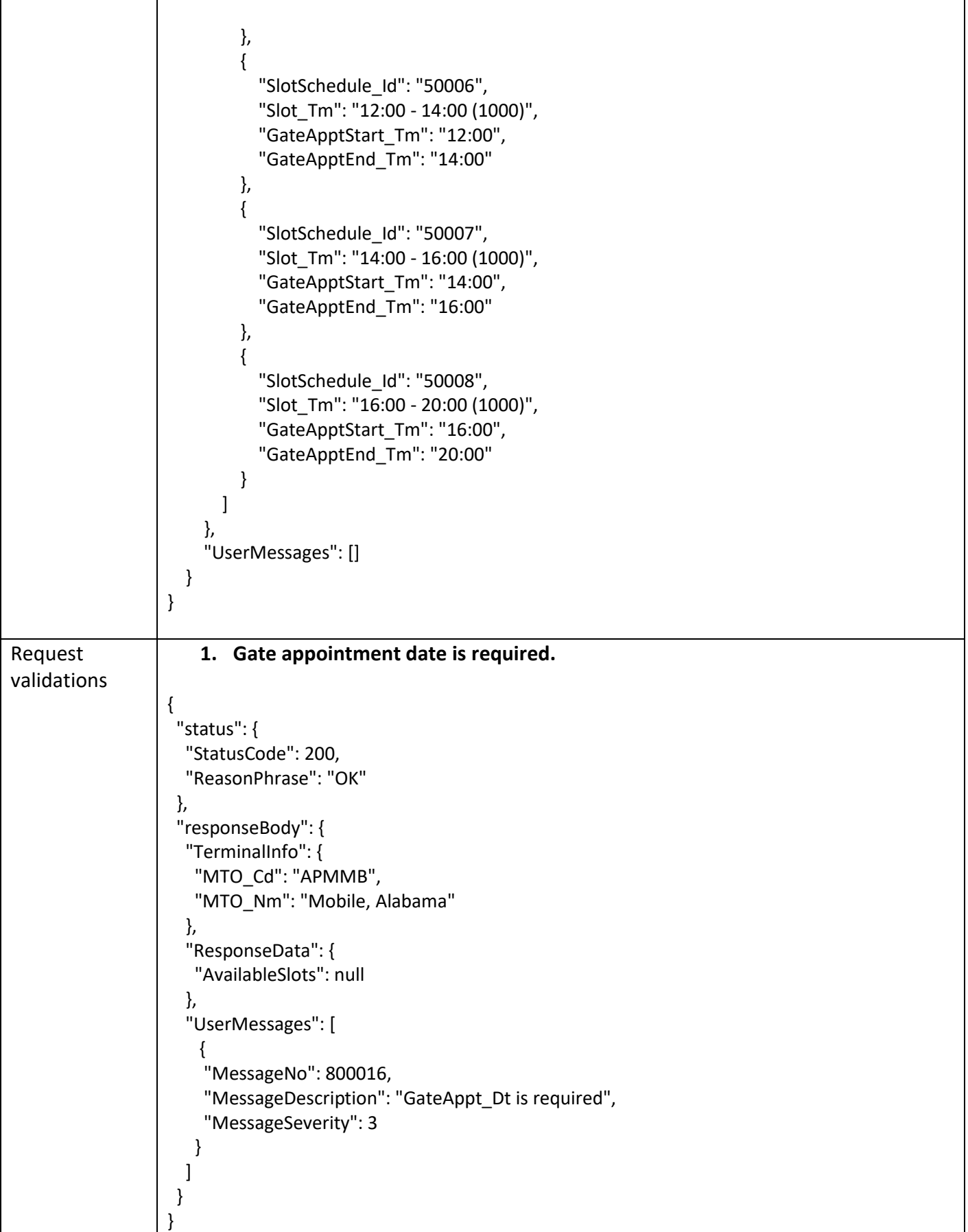

```
2. Gate Appointment date is invalid.
{
  "status": {
   "StatusCode": 200,
   "ReasonPhrase": "OK"
  },
  "responseBody": {
   "TerminalInfo": {
    "MTO_Cd": "APMTM",
    "MTO_Nm": "MOIN"
   },
   "ResponseData": {
    "AvailableSlots": null
   },
   "UserMessages": [
    {
     "MessageNo": 800017,
     "MessageDescription": "GateAppt_Dt is invalid",
     "MessageSeverity": 3
    }
   ]
 }
}
3. Appointment type is required.
{
  "status": {
   "StatusCode": 200,
   "ReasonPhrase": "OK"
  },
  "responseBody": {
   "TerminalInfo": {
    "MTO_Cd": "APMMB",
    "MTO_Nm": "Mobile, Alabama"
   },
   "ResponseData": {
    "AvailableSlots": null
   },
   "UserMessages": [
    {
     "MessageNo": 800016,
     "MessageDescription": "ApptType_Cd is required",
     "MessageSeverity": 3
    }
   ]
 }
}
```
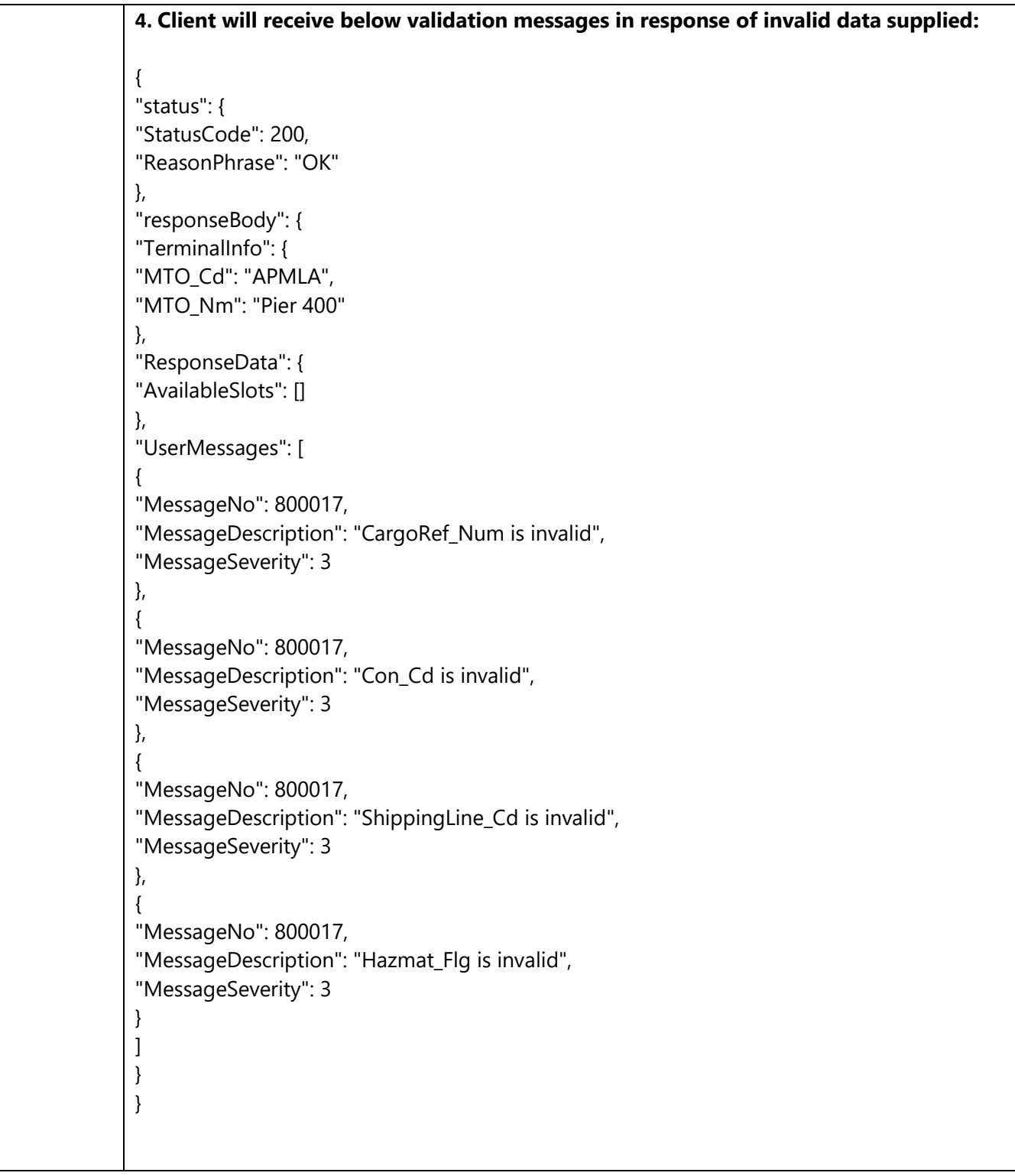

### <span id="page-37-0"></span>**4.6 Post Create Appointments Method**

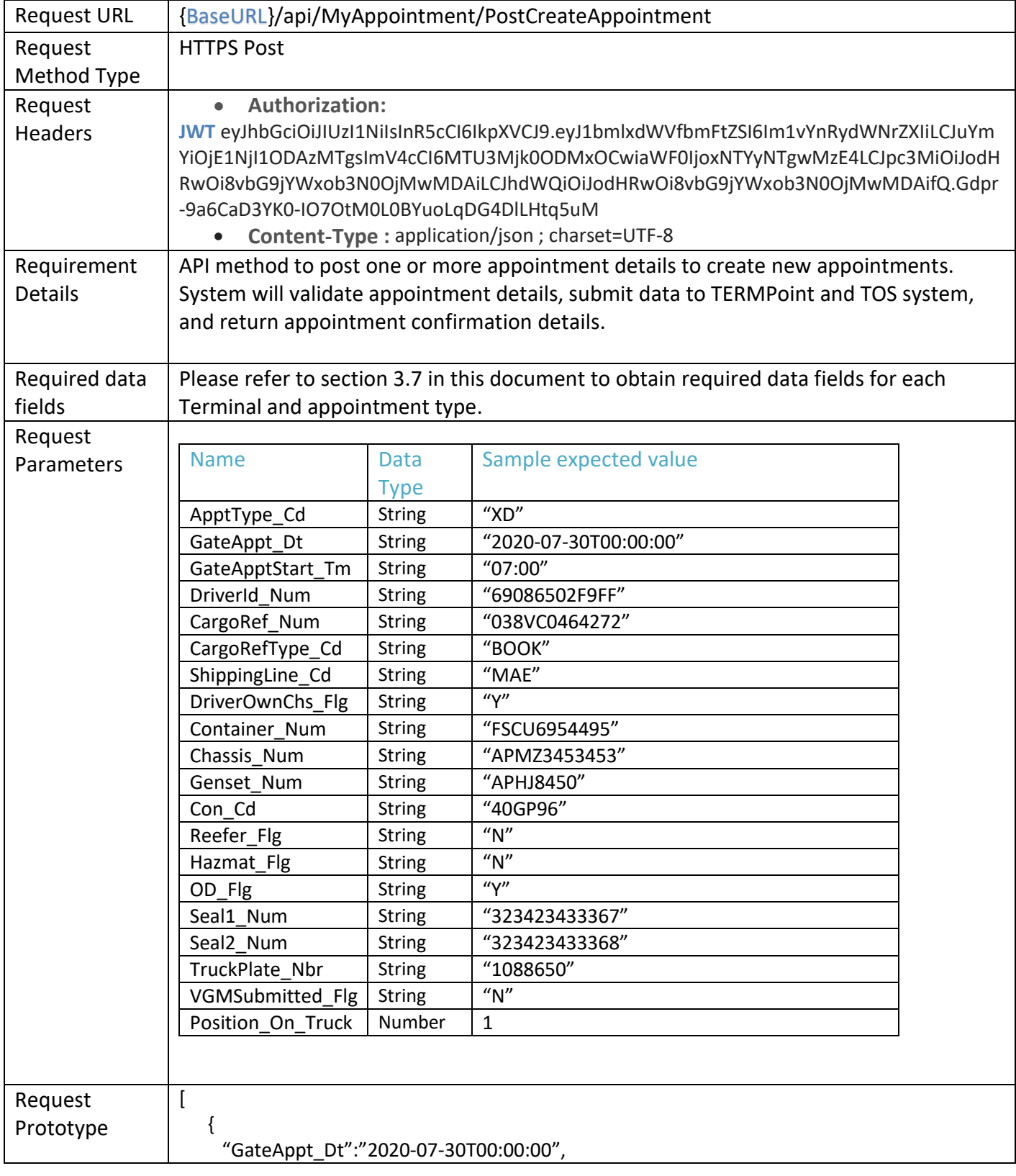

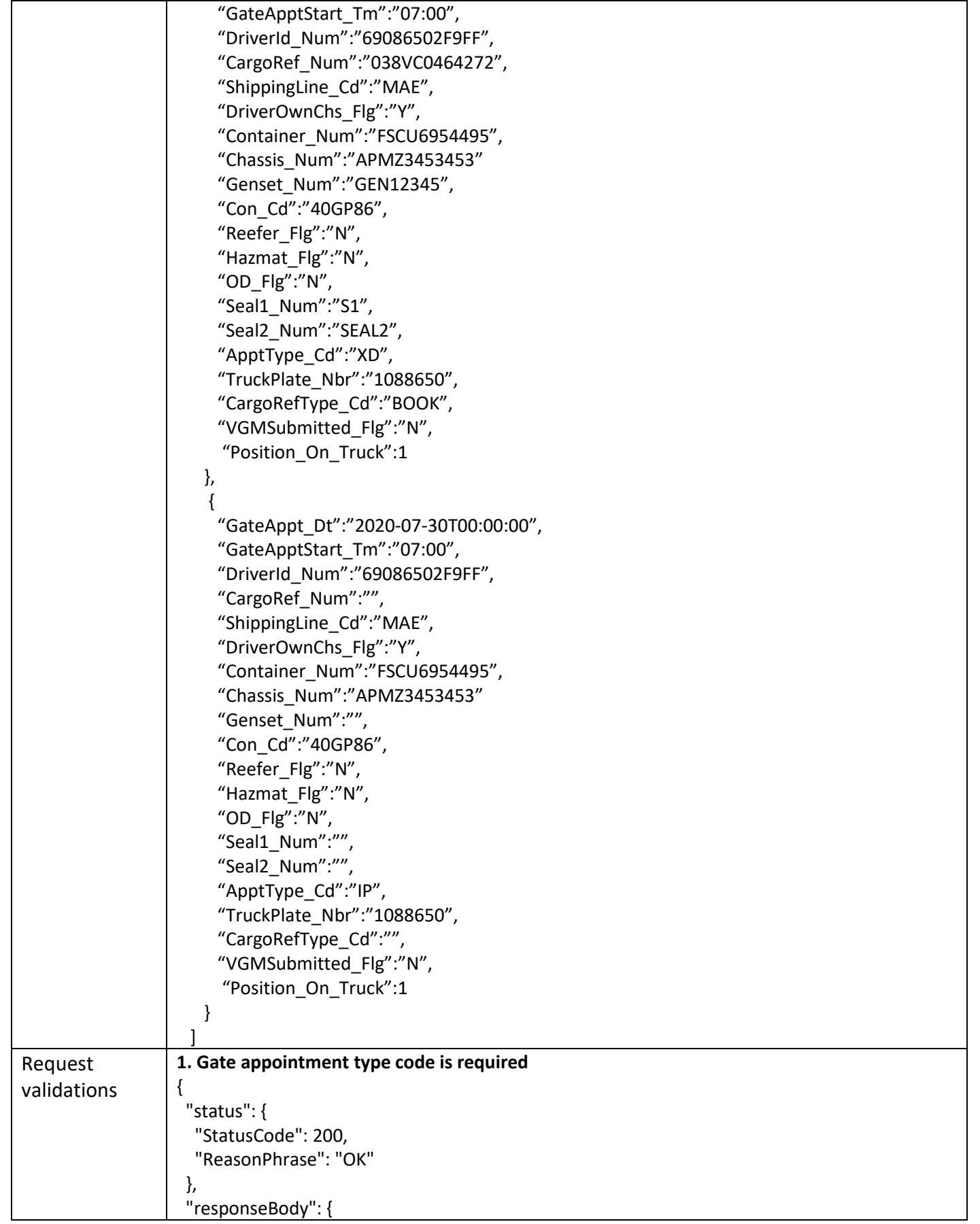

```
 "TerminalInfo": {
    "MTO_Cd": "APMMB",
    "MTO_Nm": "Mobile, Alabama"
   },
   "ResponseData": {
    "ConfirmedAppt": [],
    "TentativeAppt": [],
    "DeclinedAppt": []
   },
   "UserMessages": [
   \mathcal{L} "MessageNo": 800016,
     "MessageDescription": "ApptType_Cd is required",
     "MessageSeverity": 3
    }
   ]
 }
}
2. Field value is invalid
{
   "status": {
     "StatusCode": 200,
     "ReasonPhrase": "OK"
   },
   "responseBody": {
     "TerminalInfo": { 
       "MTO_Cd": "APMMB", 
       "MTO_Nm": "Mobile, Alabama" 
     },
   "ResponseData": {
     "ConfirmedAppt": [],
      "TentativeAppt": [],
      "DeclinedAppt": []
     },
     "UserMessages": [
       {
          "MessageNo": 80001xx,
          "MessageDescription": "{ Field value } is invalid",
          "MessageSeverity": 3
       }
     ]
   }
}
3. You are not authorized to Create appointments
{
   "status": {
     "StatusCode": 200,
     "ReasonPhrase": "OK"
   },
   "responseBody": {
```

```
 "TerminalInfo": { 
       "MTO_Cd": "APMMB", 
       "MTO_Nm": "Mobile, Alabama" 
     },
    "ResponseData": {
     "ConfirmedAppt": [],
      "TentativeAppt": [],
      "DeclinedAppt": []
     },
     "UserMessages": [
      \mathcal{L} "MessageNo": 80001xx,
          "MessageDescription": "You are not authorized to create appointments",
          "MessageSeverity": 3
       }
     ]
   }
}
4. Gate Appointment Date was submitted, but Gate Appointment Start Time is missing
{
   "status": {
     "StatusCode": 200,
     "ReasonPhrase": "OK"
   },
   "responseBody": {
     "TerminalInfo": { 
       "MTO_Cd": "APMMB", 
       "MTO_Nm": "Mobile, Alabama" 
     },
   "ResponseData": {
     "ConfirmedAppt": [],
      "TentativeAppt": [],
      "DeclinedAppt": []
     },
     "UserMessages": [
       {
          "MessageNo": 80001xx,
          "MessageDescription": " Gate Appointment Date was submitted, but Gate 
Appointment Start Time is missing",
          "MessageSeverity": 3
       }
     ]
   }
}
5. Cargo Reference Type Code was submitted, but Cargo Reference Number is missing
{
   "status": {
     "StatusCode": 200,
     "ReasonPhrase": "OK"
```

```
 },
   "responseBody": {
     "TerminalInfo": { 
       "MTO_Cd": "APMMB", 
       "MTO_Nm": "Mobile, Alabama" 
     },
    "ResponseData": {
     "ConfirmedAppt": [],
      "TentativeAppt": [],
      "DeclinedAppt": []
     },
     "UserMessages": [
       {
          "MessageNo": 80001xx,
          "MessageDescription": " Cargo Reference Type Code was submitted, but Cargo 
Reference Number is missing ",
          "MessageSeverity": 3
       }
     ]
   }
}
6. Cargo Reference Type Code is invalid
{
   "status": {
     "StatusCode": 200,
     "ReasonPhrase": "OK"
   },
   "responseBody": {
     "TerminalInfo": { 
       "MTO_Cd": "APMMB", 
       "MTO_Nm": "Mobile, Alabama" 
     },
    "ResponseData": {
     "ConfirmedAppt": [],
      "TentativeAppt": [],
      "DeclinedAppt": []
     },
     "UserMessages": [
       {
          "MessageNo": 80001xx,
          "MessageDescription": " Cargo Reference Type Code is invalid ",
          "MessageSeverity": 3
       }
     ]
   }
}
7. Own Chassis/Reefer/Hazmat/OD/VGM Submitted Flags is invalid
{
   "status": {
     "StatusCode": 200,
```

```
 "ReasonPhrase": "OK"
   },
   "responseBody": {
     "TerminalInfo": { 
       "MTO_Cd": "APMMB", 
       "MTO_Nm": "Mobile, Alabama" 
     },
   "ResponseData": {
     "ConfirmedAppt": [],
      "TentativeAppt": [],
     "DeclinedAppt": []
     },
     "UserMessages": [
       {
          "MessageNo": 80001xx,
          "MessageDescription": " {Own Chassis/Reefer/Hazmat/OD/VGM Submitted Flags} is 
invalid ",
          "MessageSeverity": 3
       }
     ]
   }
}
8. Gate Appointment Start Time is invalid
{
   "status": {
     "StatusCode": 200,
     "ReasonPhrase": "OK"
   },
   "responseBody": {
     "TerminalInfo": { 
        "MTO_Cd": "APMMB", 
       "MTO_Nm": "Mobile, Alabama" 
     },
   "ResponseData": {
     "ConfirmedAppt": [],
      "TentativeAppt": [],
     "DeclinedAppt": []
     },
     "UserMessages": [
       {
          "MessageNo": 80001xx,
          "MessageDescription": " Gate Appointment Start Time is invalid ",
          "MessageSeverity": 3
       }
     ]
   }
}
9. Gate Appointment Date is invalid
{
   "status": {
```

```
 "StatusCode": 200,
     "ReasonPhrase": "OK"
   },
   "responseBody": {
     "TerminalInfo": { 
       "MTO_Cd": "APMMB", 
       "MTO_Nm": "Mobile, Alabama" 
     },
     "ResponseData": {
     "ConfirmedAppt": [],
      "TentativeAppt": [],
      "DeclinedAppt": []
     },
     "UserMessages": [
       {
          "MessageNo": 80001xx,
          "MessageDescription": " Gate Appointment Date is invalid ",
          "MessageSeverity": 3
       }
     ]
   }
}
                       //*************************************************************************//
The request will be strictly validated for mandatory fields, specified formats of certain fields, 
combination validation (for ex: CargoRefType_Cd is required when CargoRef_Num supplied), 
driver and truck derivations based on Driver licence and truck plate number input etc.. and 
finally processed against all TERMPoint business rule validations.
```
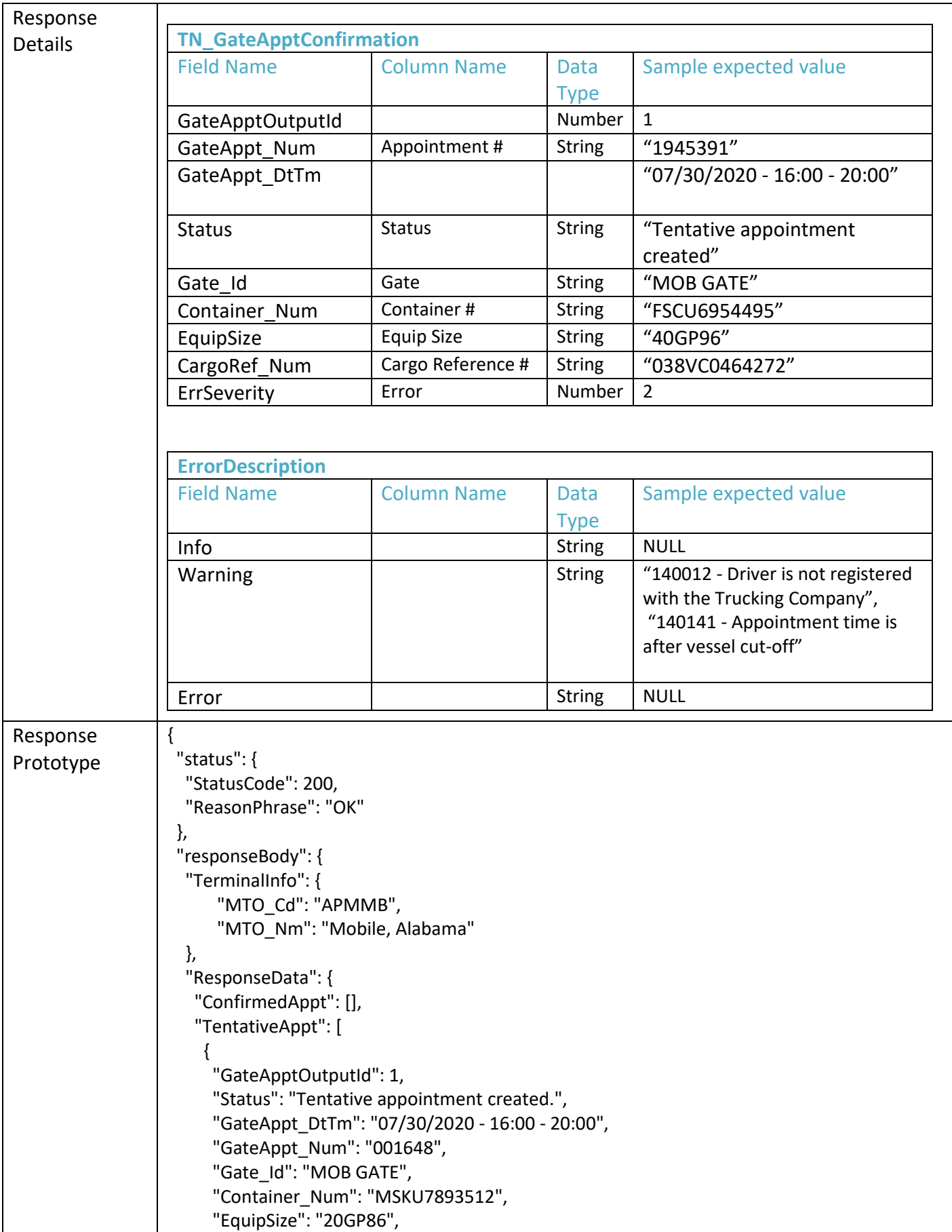

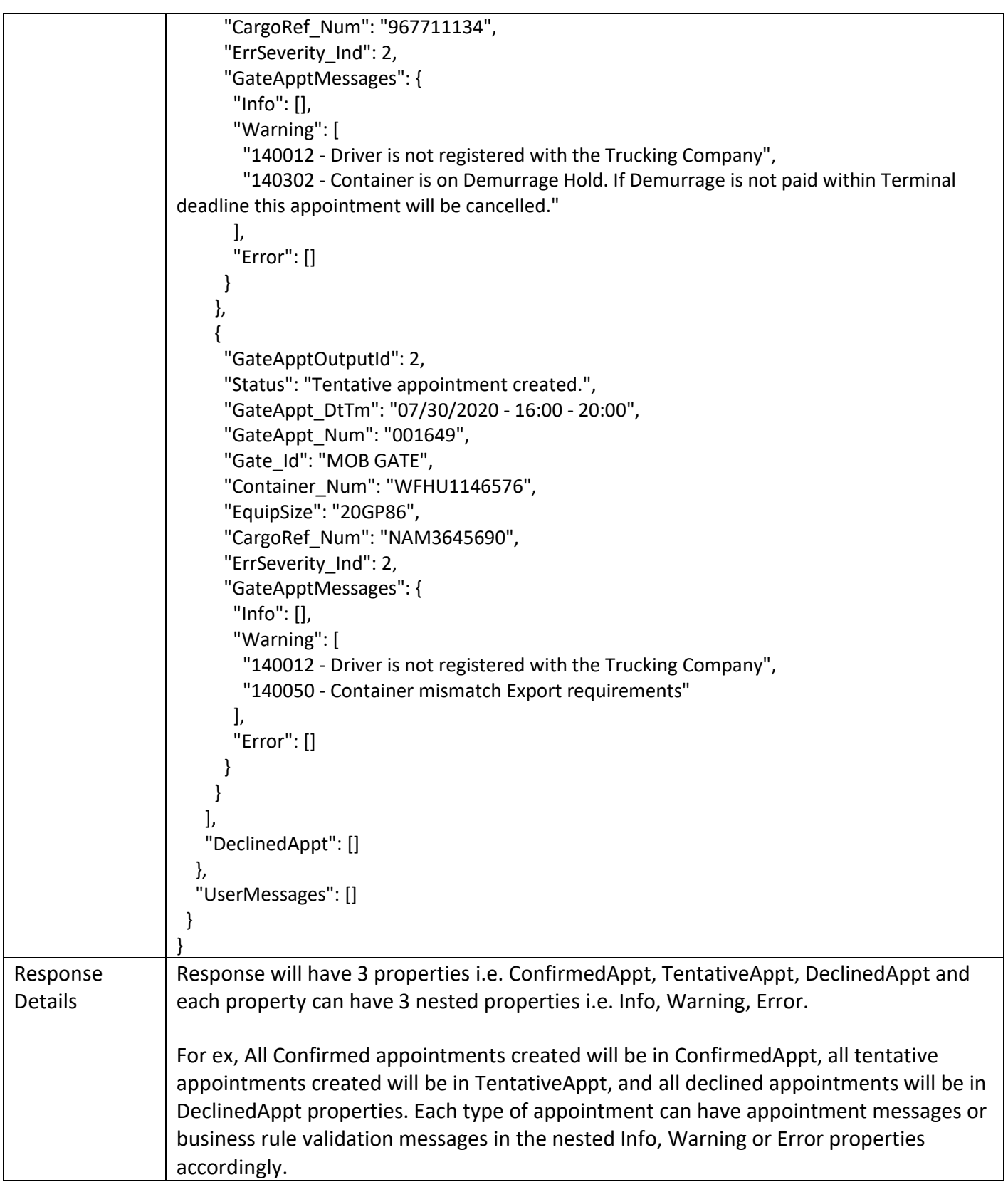

### <span id="page-46-0"></span>**4.7 Post Manage Appointment Method**

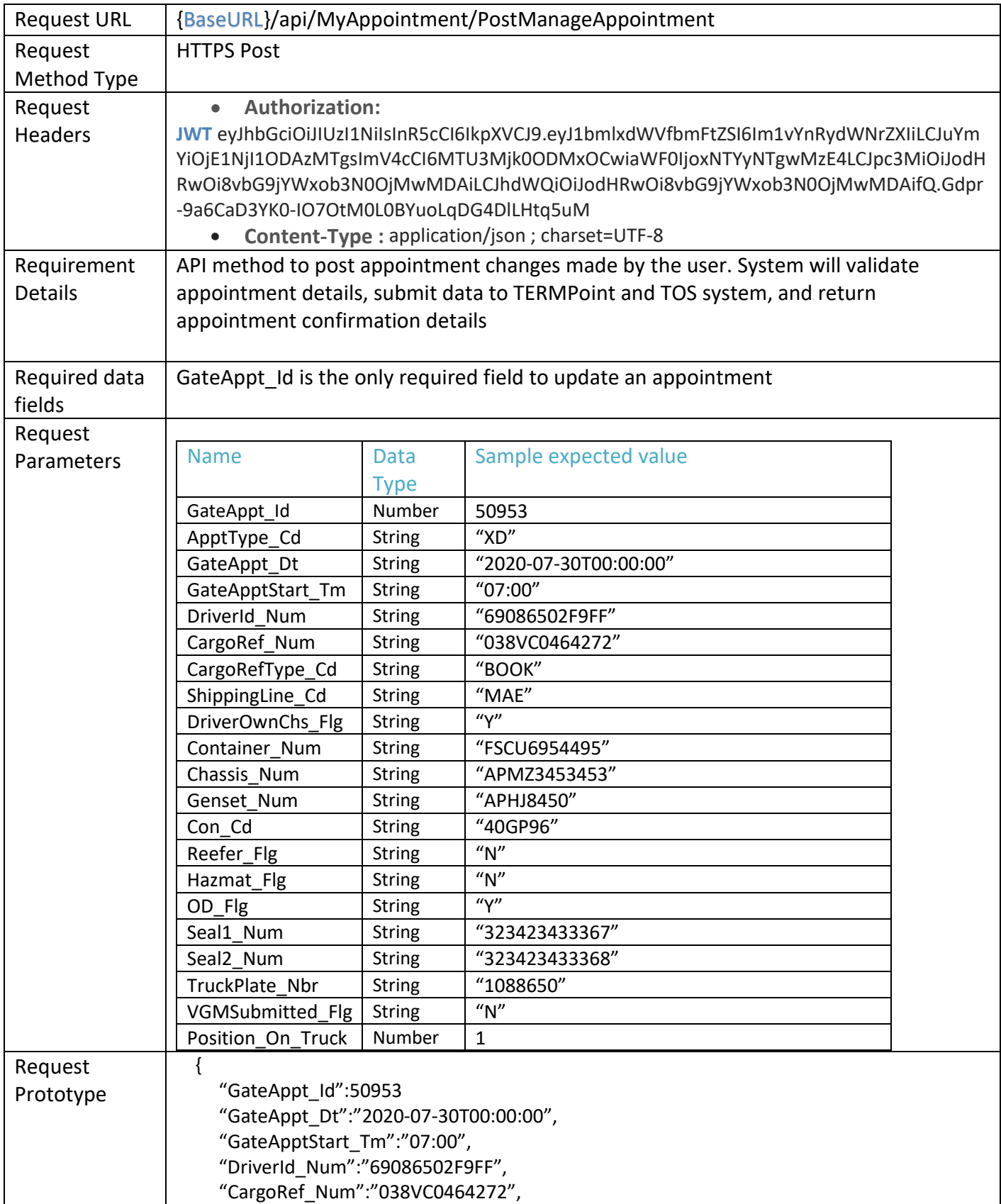

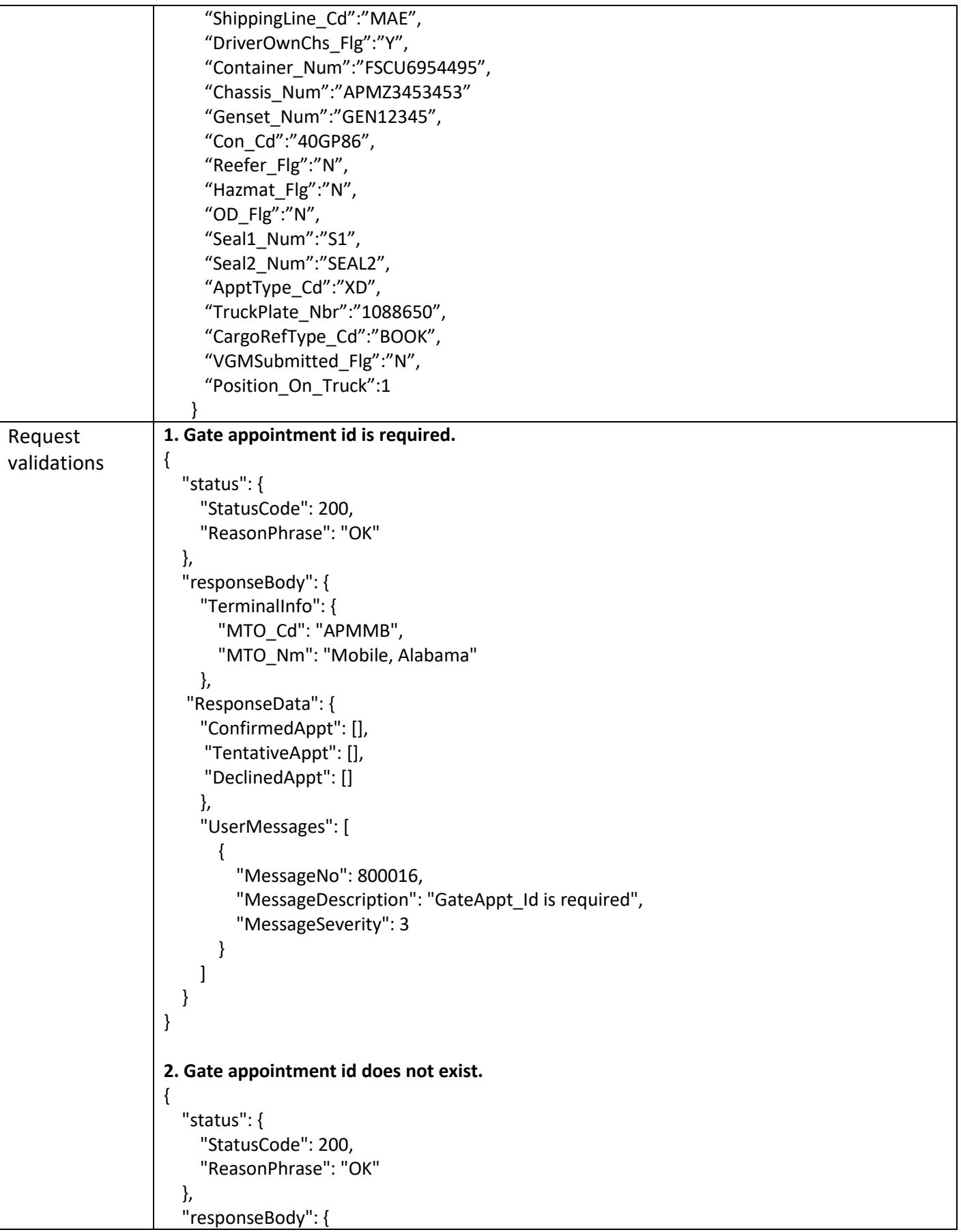

```
 "TerminalInfo": {
        "MTO_Cd": "APMMB",
        "MTO_Nm": "Mobile, Alabama"
     },
    "ResponseData": {
     "ConfirmedAppt": [],
      "TentativeAppt": [],
      "DeclinedAppt": []
     },
     "UserMessages": [
       \mathcal{L}_{\mathcal{L}_{\mathcal{L}}} "MessageNo": 800018,
          "MessageDescription": "Gate Appointment 11111 doesn't exist",
          "MessageSeverity": 3
        }
     ]
   }
}
3. Gate appointment type code is required.
{
   "status": {
     "StatusCode": 200,
     "ReasonPhrase": "OK"
   },
   "responseBody": {
     "TerminalInfo": { 
        "MTO_Cd": "APMMB", 
        "MTO_Nm": "Mobile, Alabama" 
     },
    "ResponseData": {
     "ConfirmedAppt": [],
      "TentativeAppt": [],
      "DeclinedAppt": []
     },
     "UserMessages": [
        {
          "MessageNo": 80001xx,
          "MessageDescription": "Gate Appointment type code is required",
          "MessageSeverity": 3
        }
     ]
   }
}
4. Gate appointment id is invalid.
{
   "status": {
     "StatusCode": 200,
```

```
 "ReasonPhrase": "OK"
   },
   "responseBody": {
     "TerminalInfo": { 
       "MTO_Cd": "APMMB", 
       "MTO_Nm": "Mobile, Alabama" 
     },
   "ResponseData": {
     "ConfirmedAppt": [],
      "TentativeAppt": [],
     "DeclinedAppt": []
     },
     "UserMessages": [
       {
          "MessageNo": 80001xx,
          "MessageDescription": "Gate Appointment id is invalid",
          "MessageSeverity": 3
       }
     ]
   }
}
5. Gate appointment type code is invalid.
{
   "status": {
     "StatusCode": 200,
     "ReasonPhrase": "OK"
   },
   "responseBody": {
     "TerminalInfo": { 
       "MTO_Cd": "APMMB", 
       "MTO_Nm": "Mobile, Alabama" 
     },
   "ResponseData": {
     "ConfirmedAppt": [],
      "TentativeAppt": [],
     "DeclinedAppt": []
     },
     "UserMessages": [
       {
          "MessageNo": 80001xx,
          "MessageDescription": "Gate Appointment type code is invalid",
          "MessageSeverity": 3
       }
     ]
  }
}
```

```
6. Appointment can only be updated when in a Confirmed/Tentative/Rejected status.
{
   "status": {
     "StatusCode": 200,
     "ReasonPhrase": "OK"
   },
   "responseBody": {
     "TerminalInfo": { 
        "MTO_Cd": "APMMB", 
        "MTO_Nm": "Mobile, Alabama" 
     }, 
    "ResponseData": {
     "ConfirmedAppt": [],
      "TentativeAppt": [],
      "DeclinedAppt": []
     },
     "UserMessages": [
       {
          "MessageNo": 60000x,
          "MessageDescription": "Appointment can only be updated when in a 
Confirmed/Tentative/Rejected status.",
          "MessageSeverity": 3
       },
       {
          "MessageNo": 8000xx,
          "MessageDescription": "Changes have been updated successfully.",
          "MessageSeverity": 1
       }
     ]
   }
}
7. Field value is invalid
{
   "status": {
     "StatusCode": 200,
     "ReasonPhrase": "OK"
   },
   "responseBody": {
     "TerminalInfo": { 
       "MTO_Cd": "APMMB", 
       "MTO_Nm": "Mobile, Alabama" 
     },
    "ResponseData": {
     "ConfirmedAppt": [],
      "TentativeAppt": [],
      "DeclinedAppt": []
     },
     "UserMessages": [
\{
```

```
 "MessageNo": 80001xx,
          "MessageDescription": "{ Field value } is invalid",
          "MessageSeverity": 3
       }
     ]
   }
}
8. You are not authorized to update appointments
{
   "status": {
     "StatusCode": 200,
     "ReasonPhrase": "OK"
   },
   "responseBody": {
     "TerminalInfo": { 
       "MTO_Cd": "APMMB", 
       "MTO_Nm": "Mobile, Alabama" 
     },
    "ResponseData": {
     "ConfirmedAppt": [],
      "TentativeAppt": [],
     "DeclinedAppt": []
     },
     "UserMessages": [
       {
          "MessageNo": 80001xx,
          "MessageDescription": "You are not authorized to update appointments",
          "MessageSeverity": 3
       }
     ]
   }
}
9. Gate Appointment Date was submitted, but Gate Appointment Start Time is missing
{
   "status": {
     "StatusCode": 200,
     "ReasonPhrase": "OK"
   },
   "responseBody": {
     "TerminalInfo": { 
       "MTO_Cd": "APMMB", 
       "MTO_Nm": "Mobile, Alabama" 
     },
   "ResponseData": {
     "ConfirmedAppt": [],
      "TentativeAppt": [],
      "DeclinedAppt": []
     },
     "UserMessages": [
```
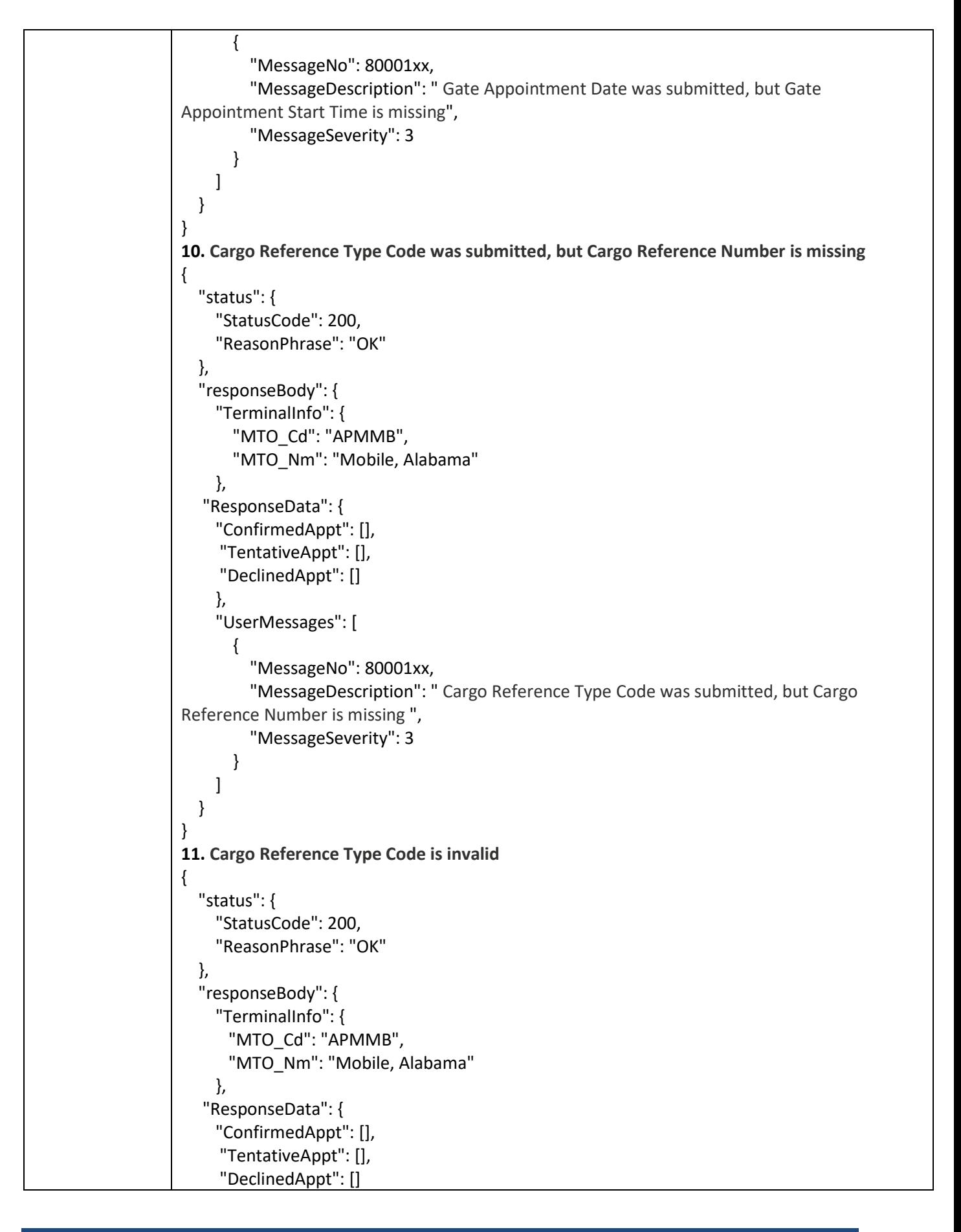

```
 },
     "UserMessages": [
       {
          "MessageNo": 80001xx,
          "MessageDescription": " Cargo Reference Type Code is invalid ",
          "MessageSeverity": 3
       }
     ]
   }
}
12. Own Chassis/Reefer/Hazmat/OD/VGM Submitted Flags is invalid
{
   "status": {
     "StatusCode": 200,
     "ReasonPhrase": "OK"
   },
   "responseBody": {
     "TerminalInfo": { 
       "MTO_Cd": "APMMB", 
       "MTO_Nm": "Mobile, Alabama" 
     },
     "ResponseData": null,
     "UserMessages": [
       {
          "MessageNo": 80001xx,
          "MessageDescription": " {Own Chassis/Reefer/Hazmat/OD/VGM Submitted Flags} is 
invalid ",
          "MessageSeverity": 3
       }
     ]
   }
}
13. Gate Appointment Start Time is invalid
{
   "status": {
     "StatusCode": 200,
     "ReasonPhrase": "OK"
   },
   "responseBody": {
     "TerminalInfo": { 
        "MTO_Cd": "APMMB", 
       "MTO_Nm": "Mobile, Alabama" 
     },
   "ResponseData": {
     "ConfirmedAppt": [],
      "TentativeAppt": [],
      "DeclinedAppt": []
     },
     "UserMessages": [
```

```
 {
          "MessageNo": 80001xx,
          "MessageDescription": " Gate Appointment Start Time is invalid ",
          "MessageSeverity": 3
       }
     ]
   }
}
14. Gate Appointment Date is invalid
{
   "status": {
     "StatusCode": 200,
     "ReasonPhrase": "OK"
   },
   "responseBody": {
     "TerminalInfo": { 
       "MTO_Cd": "APMMB", 
       "MTO_Nm": "Mobile, Alabama" 
     },
    "ResponseData": {
     "ConfirmedAppt": [],
      "TentativeAppt": [],
      "DeclinedAppt": []
     },
     "UserMessages": [
       {
          "MessageNo": 80001xx,
          "MessageDescription": " Gate Appointment Date is invalid ",
          "MessageSeverity": 3
       }
     ]
   }
}
                              //*************************************************************************//
The request will be strictly validated for mandatory fields, specified formats of certain fields, 
combination validation (for ex: CargoRefType_Cd is required when CargoRef_Num supplied), 
driver and truck derivations based on Driver licence and truck plate number input etc.. and 
finally processed against all TERMPoint business rule validations.
```
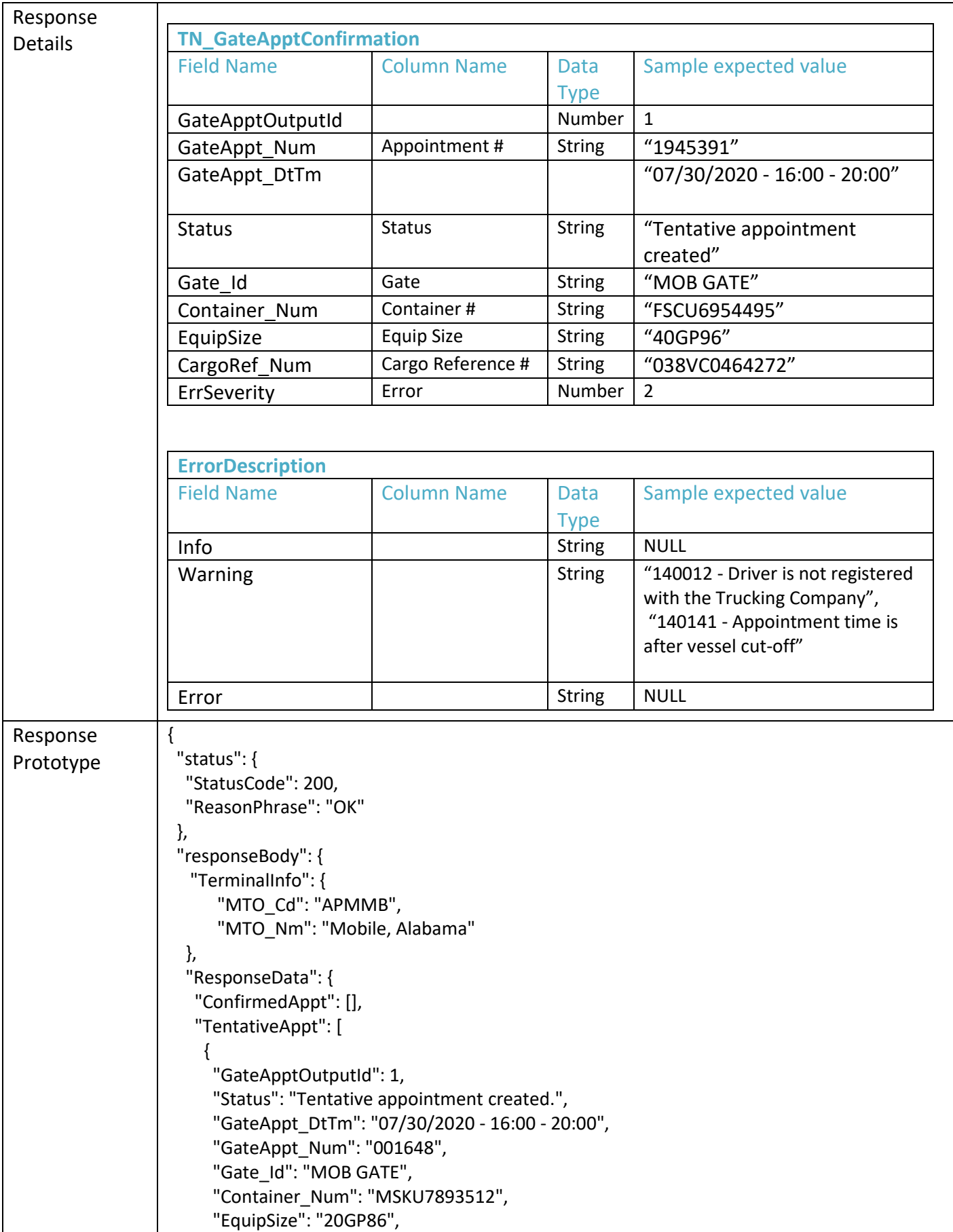

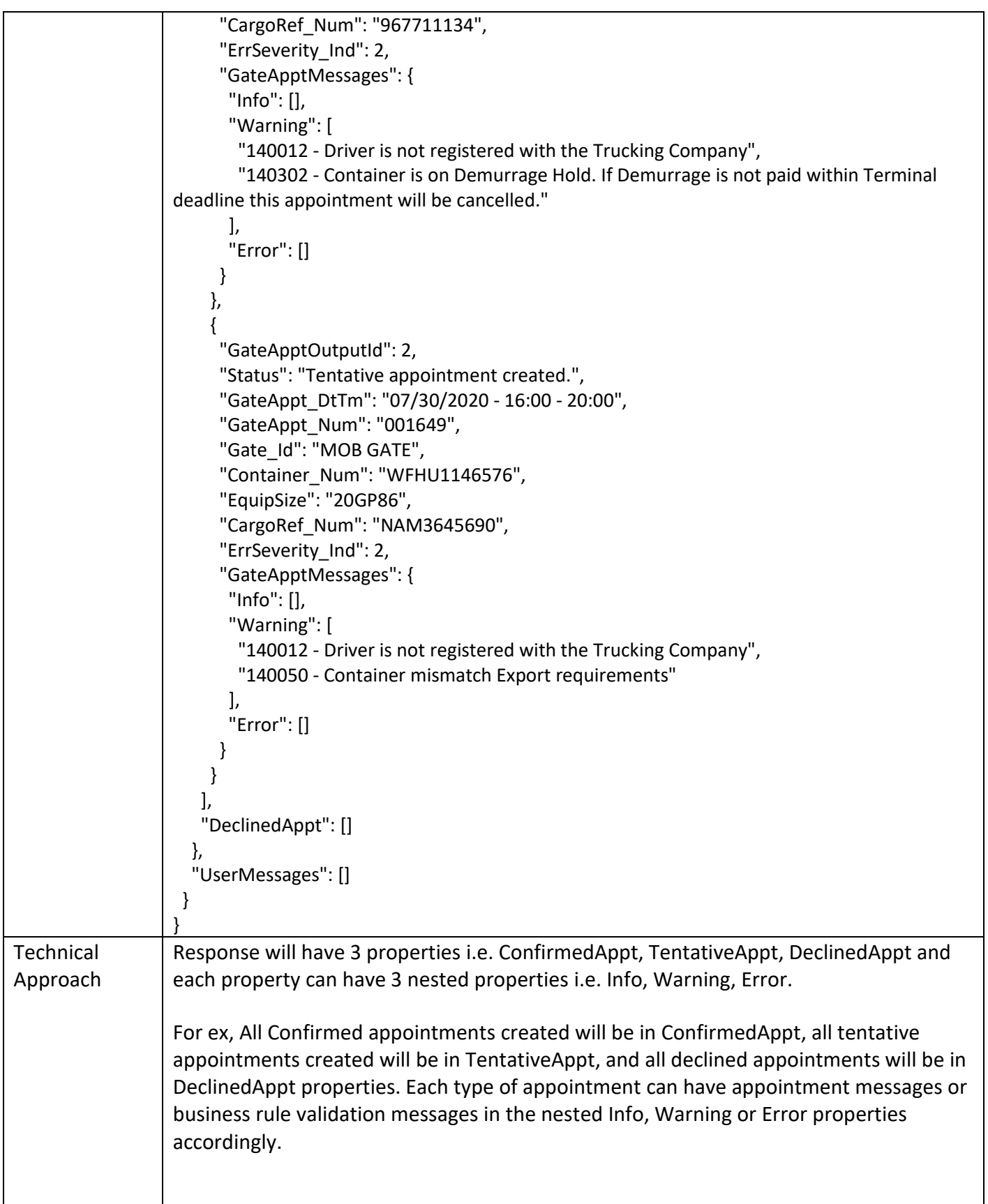

### <span id="page-57-0"></span>**4.8 Get Import Container Availability for Appointment Method**

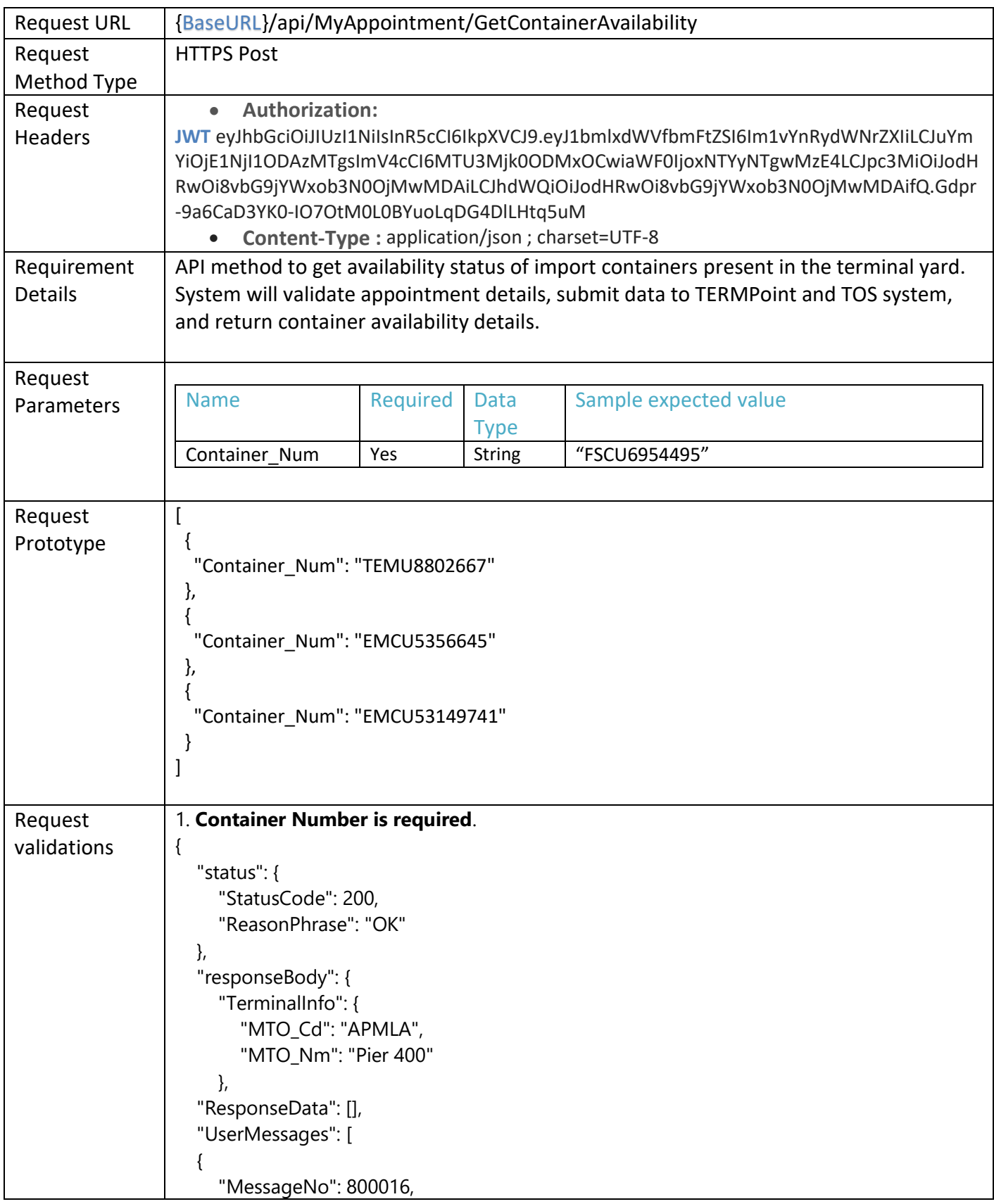

```
 "MessageDescription": "Container_Num is required",
     "MessageSeverity": 3
   }
]
}
}
2. Maximum Container limit to search is reached.
{
   "status": {
     "StatusCode": 200,
     "ReasonPhrase": "OK"
   },
   "responseBody": {
     "TerminalInfo": {
       "MTO_Cd":"APMLA",
       "MTO_Nm":"Pier 400"
    },
   "ResponseData:[],
     "UserMessages": [
       {
          "MessageNo": 800031,
          "MessageDescription": "You have entered the maximum number of containers allowed 
for container availability search",
          "MessageSeverity": 3
       }
     ]
   }
}
3. No Results found
{
   "status": {
     "StatusCode": 200,
     "ReasonPhrase": "OK"
   },
   "responseBody": {
     "TerminalInfo": {
       "MTO_Cd":"APMLA",
       "MTO_Nm":"Pier 400"
    },
   "ResponseData":[{
     "Container_Num":" TEST12345",
     "AppointmentReady":"NO",
          "ContainerAvailabilityReason":[{
            "GateApptErr_Num":5,
            "GateApptErr_Dsc":"No results have been found for TEST12345. This may be the 
result of the container not currently being in the terminal.",
            "ErrSeverity_Ind":3
```

```
 }]
     }],
     "UserMessages":[]
   }
}
4. Appointment Ready
{
   "status": {
     "StatusCode": 200,
     "ReasonPhrase": "OK"
   },
   "responseBody": {
     "TerminalInfo": {
       "MTO_Cd":"APMLA",
       "MTO_Nm":"Pier 400"
    },
   "ResponseData:[{
       "Container_Num":"EMCU5356645",
       "AppointmentReady":"YES",
       "ContainerAvailabilityReason": [
 {
              "GateApptErr_Num":140302,
              "GateApptErr_Dsc":"Container is on Demurrage Hold. If Demurrage is not paid 
within Terminal deadline this appointment will be cancelled.",
              "ErrSeverity_Ind":2
           },
\overline{\mathcal{L}} "GateApptErr_Num":150029,
               "GateApptErr_Dsc":"Import Container currently is in a Closed Area",
               "ErrSeverity_Ind":2
 }
        ],
     "UserMessages": [ ]
   }
}
5. Appointment Not Ready
{
   "status": {
     "StatusCode": 200,
     "ReasonPhrase": "OK"
   },
   "responseBody": {
     "TerminalInfo": {
       "MTO_Cd":"APMLA",
       "MTO_Nm":"Pier 400"
    },
```

```
 "ResponseData:[
      {
       "Container_Num":"MMAU1248193",
       "AppointmentReady":"NO",
       "ContainerAvailabilityReason": [
\overline{\mathcal{L}} "GateApptErr_Num":140048,
              "GateApptErr_Dsc":"Container is on Customs Hold",
           "ErrSeverity_Ind":3
         },
\{ "GateApptErr_Num":140302,
           "GateApptErr_Dsc":"Container is on Demurrage Hold. If Demurrage is not paid within 
Terminal deadline this appointment will be cancelled.",
           "ErrSeverity_Ind":2
        },
         {
           "GateApptErr_Num":140230,
           "GateApptErr_Dsc":"Container is on a 71 Customs Hold.",
           "ErrSeverity_Ind":3
        },
        {
           "GateApptErr_Num":150029,
           "GateApptErr_Dsc":"Import Container currently is in a Closed Area",
           "ErrSeverity_Ind":2
        }]
     }],
     "UserMessages": [ ]
   }
}
                       //*************************************************************************//
The request will be strictly validated for mandatory fields, specified formats of certain fields, 
combination validation (for ex: Container_Num is required) etc.. and finally processed against 
all TERMPoint business rule validations.
```
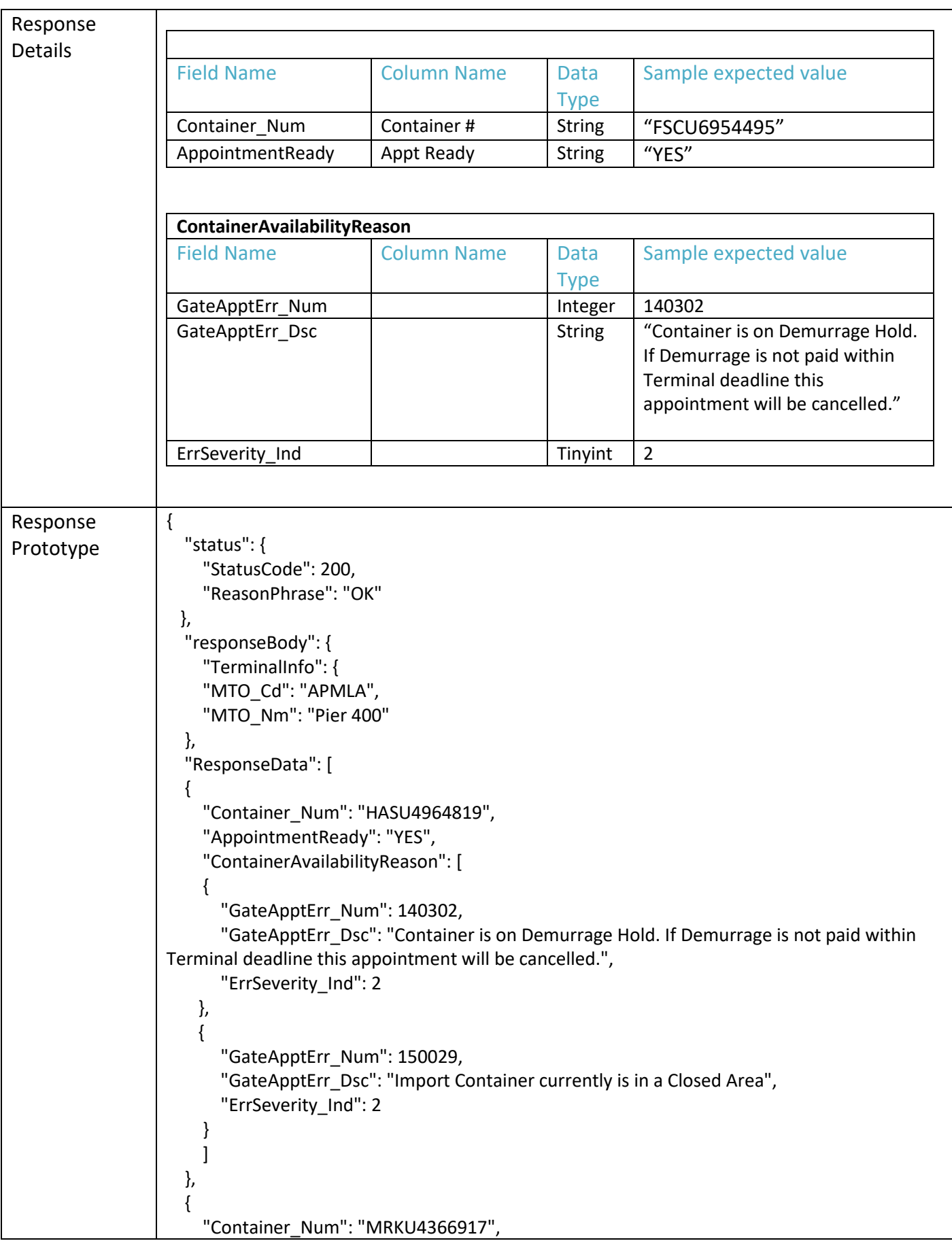

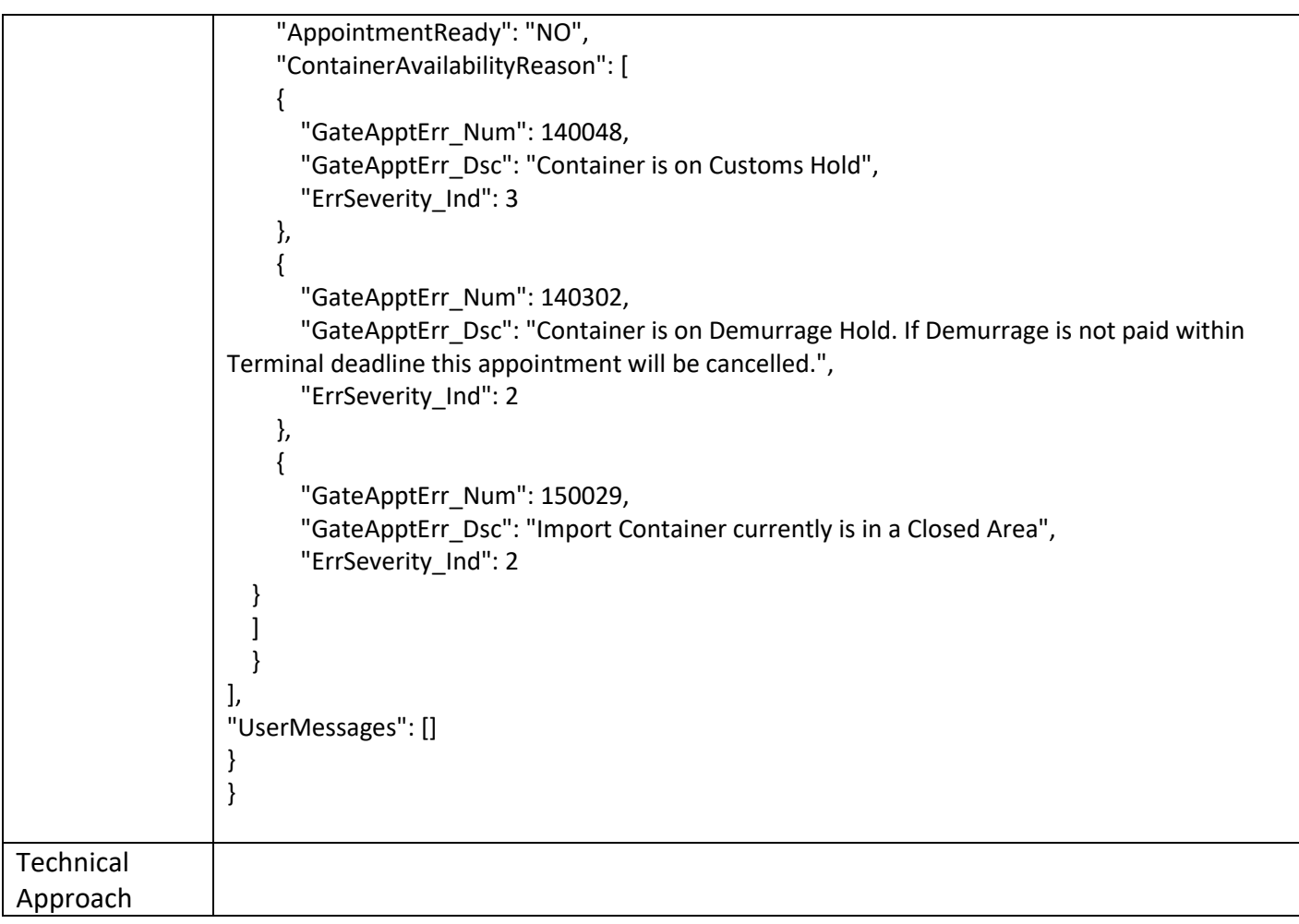